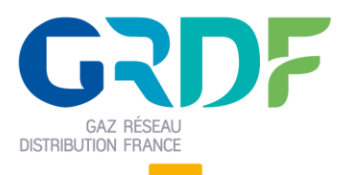

Ouverture du Marché de l'Energie et Gestion de l'Acheminement

# **GUIDE D'IMPLEMENTATION**

# **SUIVI DES DEMANDES**

#### **Objet du document**

**Résumé : (nom de fichier =** Guide d'implementation du flux SDEM (Suivi des demandes) V13- 0.9.docx)

Ce document est destiné aux fournisseurs et contient les informations liées au document du suivi des demandes publié sur les points de retrait de GRDF. Ce document permettra aux fournisseurs de comprendre les processus de publication et d'intégrer le document du suivi des demandes dans leur système d'information.

Ce guide est applicable à partie de la V21.2 d'OMEGA

### **Historique des modifications**

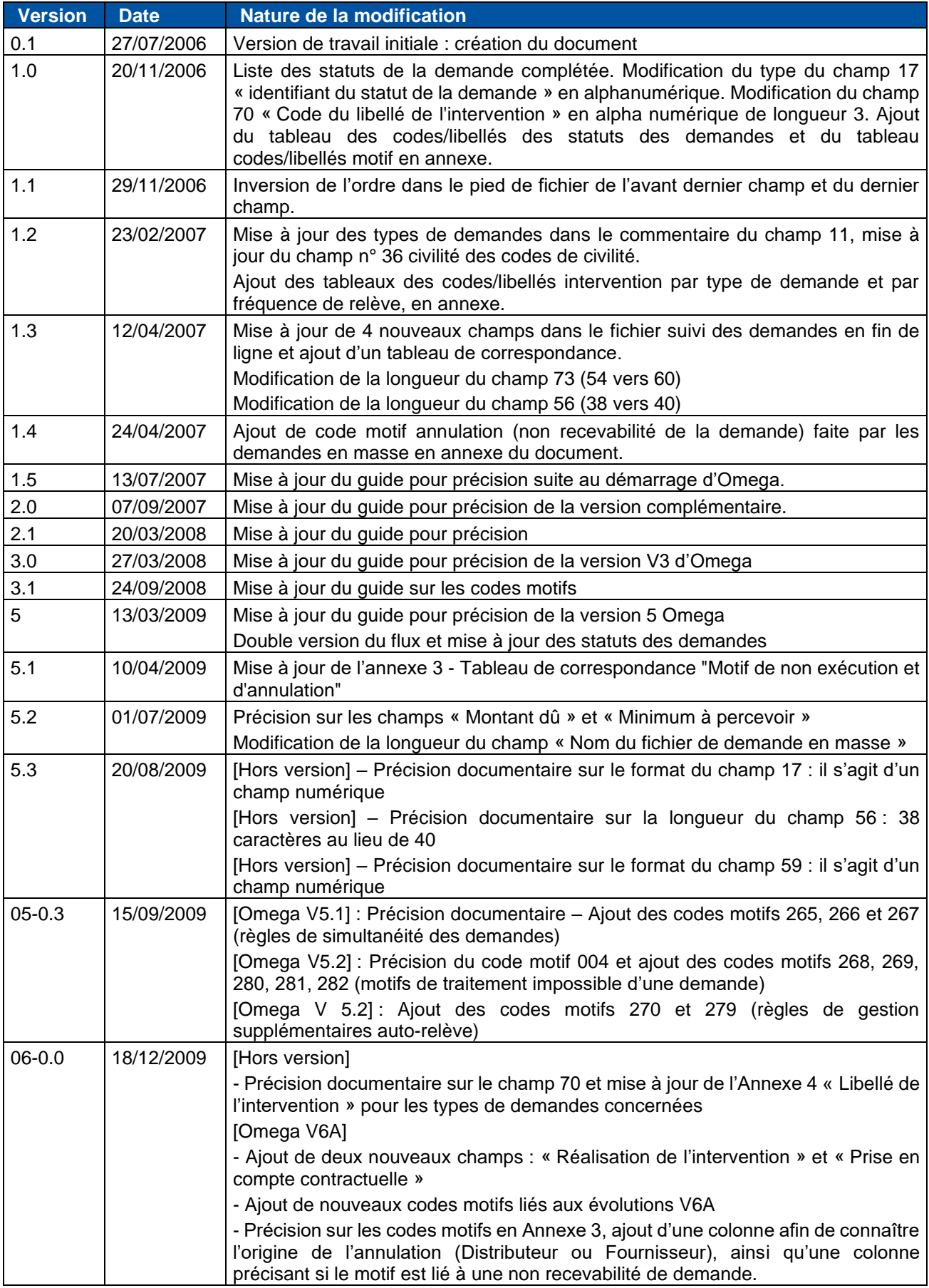

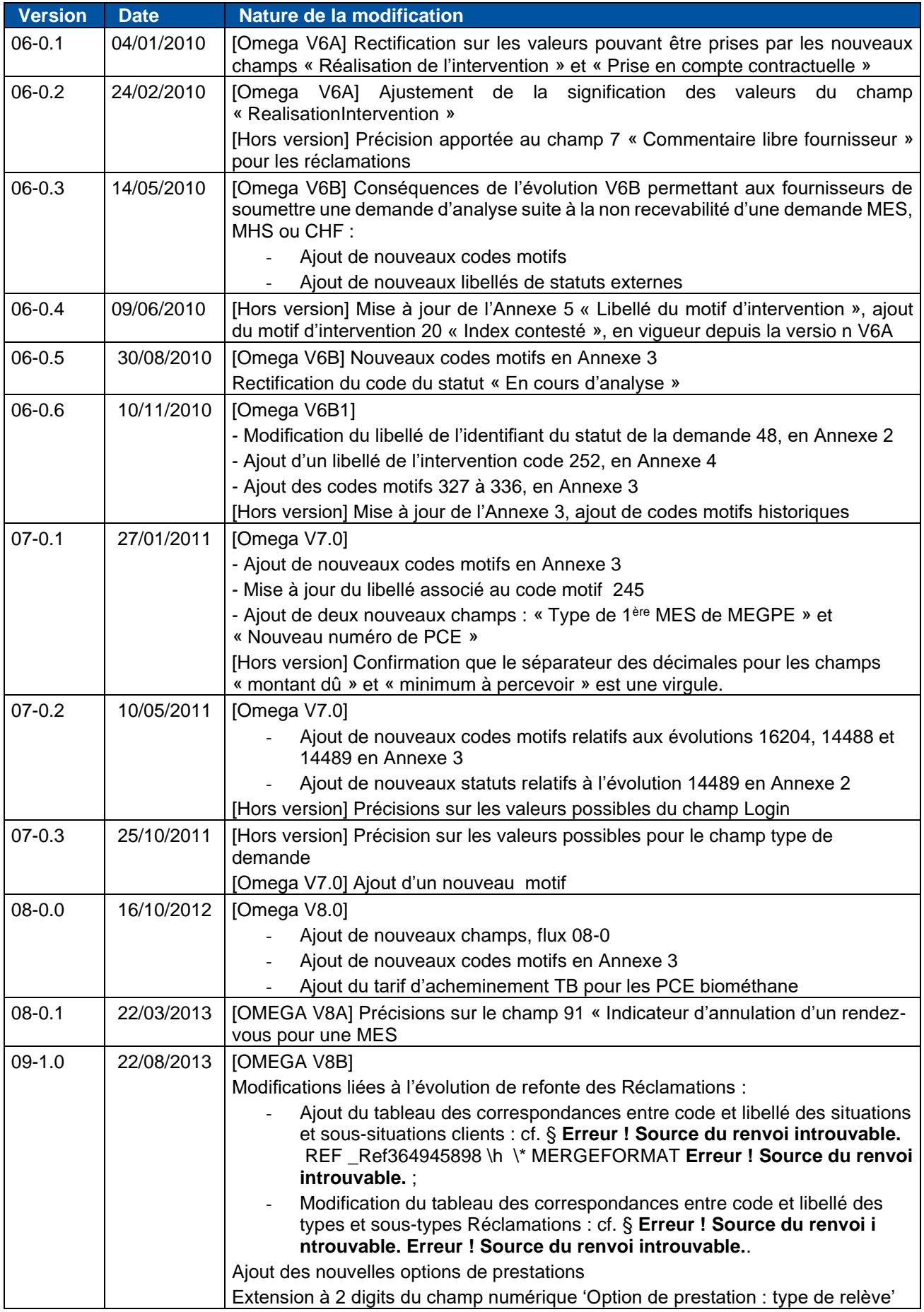

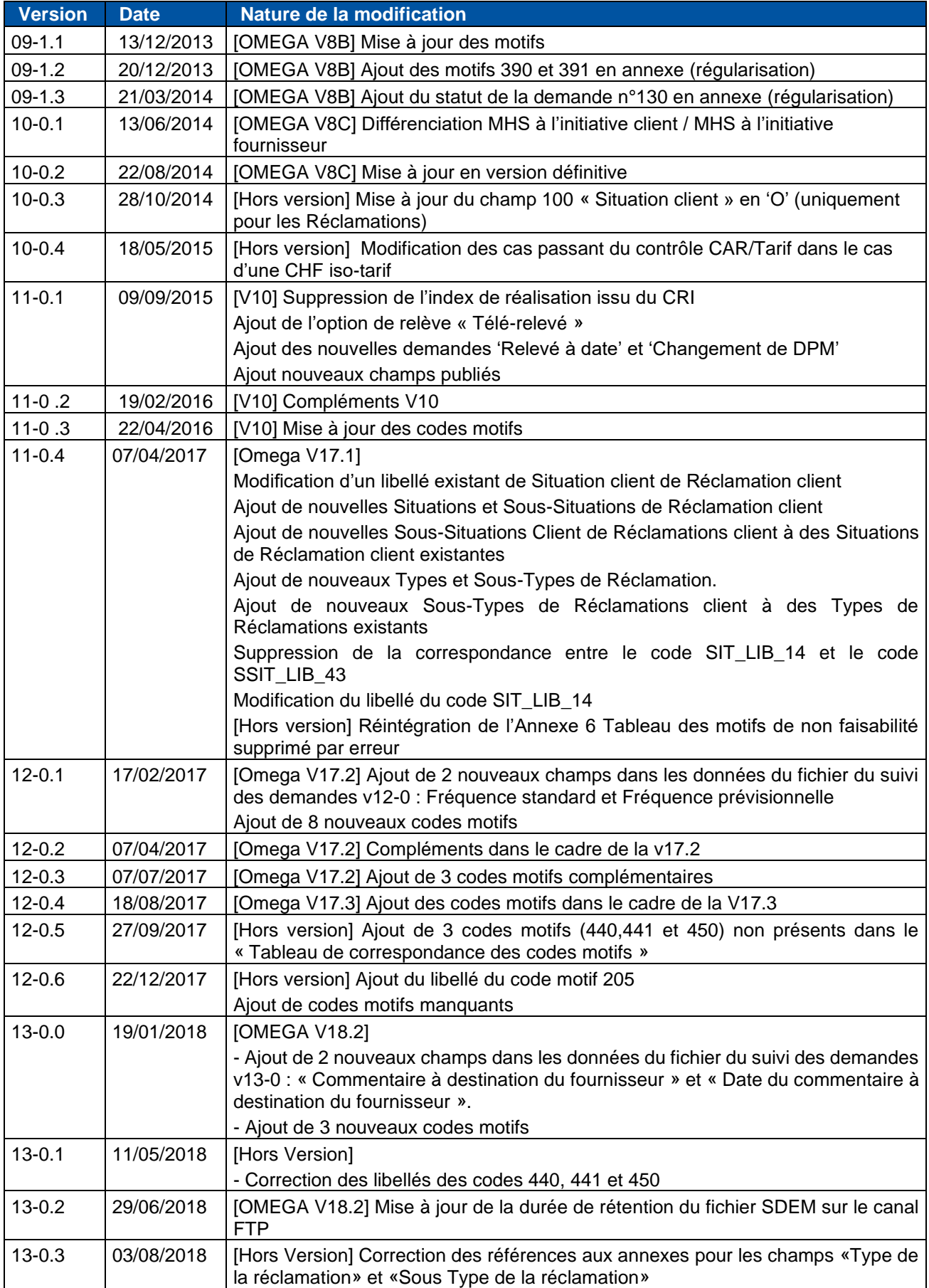

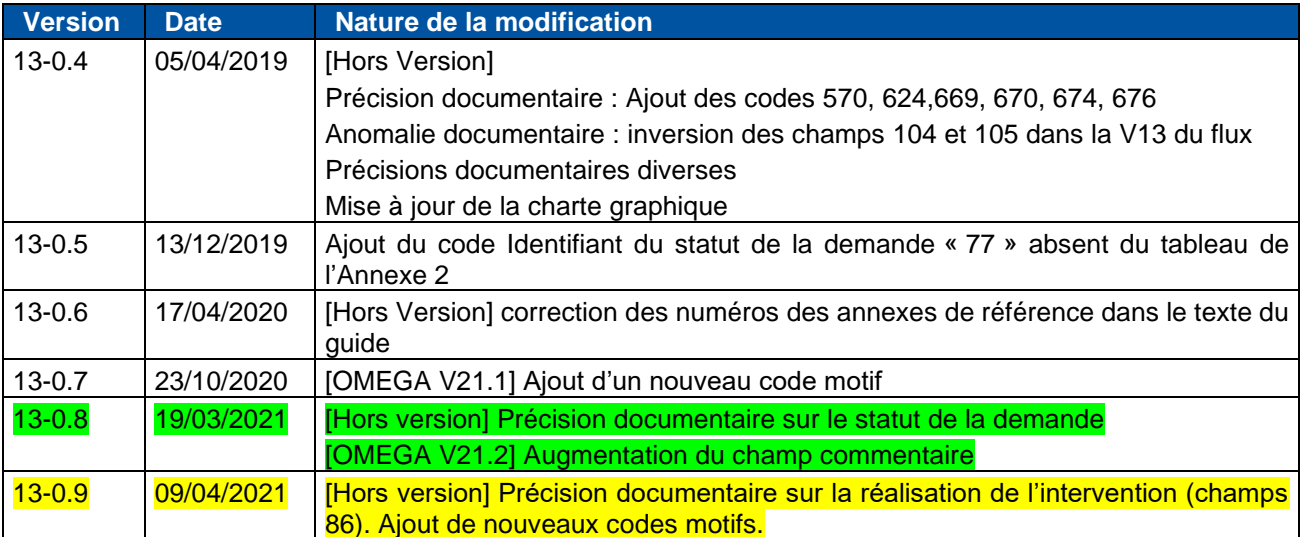

# **Sommaire**

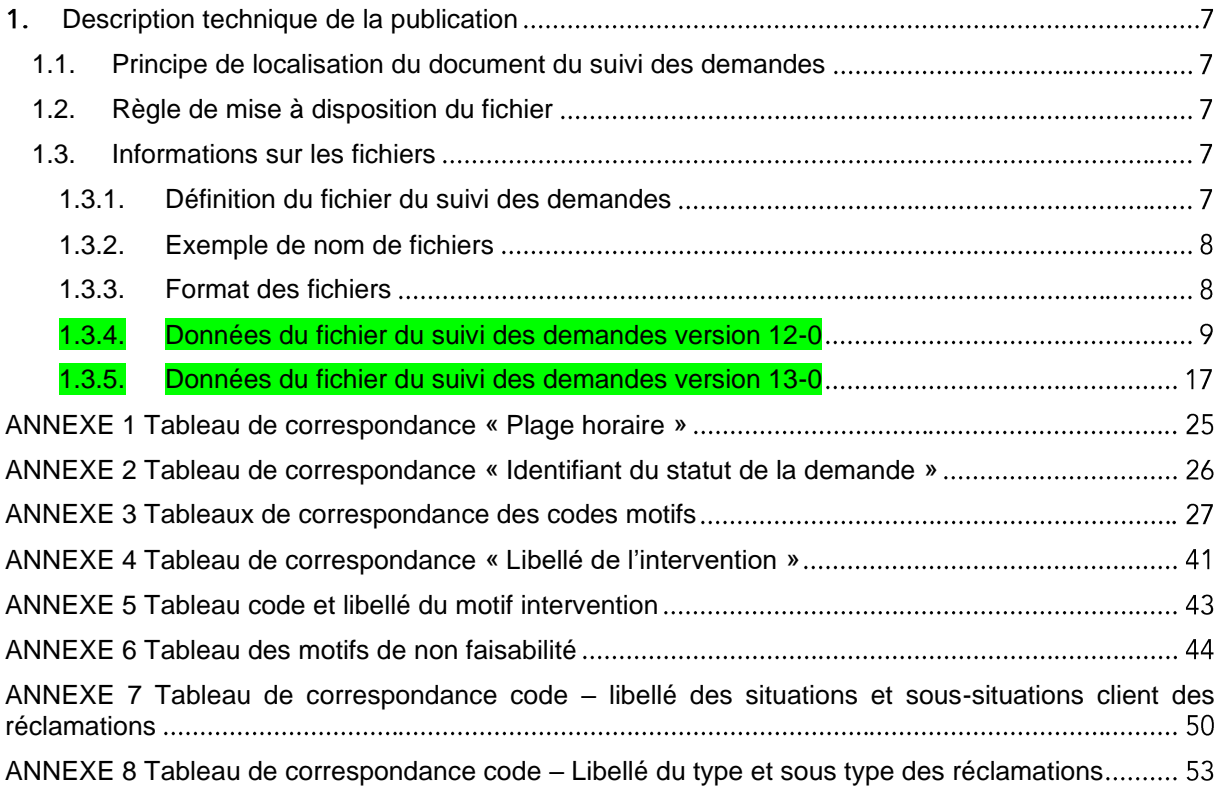

## <span id="page-6-0"></span>1. Description technique de la publication

#### <span id="page-6-1"></span>**1.1. Principe de localisation du document du suivi des demandes**

L'arborescence des répertoires du serveur FTP est décrite dans le « Guide commun d'implémentation des flux fournisseurs ».

Le document du suivi des demandes est un document qui est publié quotidiennement. Si ce document est publié le 1<sup>er</sup> juin 2006, il sera téléchargeable à l'arborescence suivante :<br>□ D CAD1

d-**a** quotidien

 $\Box$  20060601

#### <span id="page-6-2"></span>**1.2. Règle de mise à disposition du fichier**

A partir du jour de publication du fichier, celui-ci obéit à la règle de mise à disposition suivante :

- o Le document du suivi des demandes est publié quotidiennement, du mardi au samedi.
- o Le document du suivi des demandes est téléchargeable dans ce répertoire pendant une durée de 100 jours.

#### <span id="page-6-3"></span>**1.3. Informations sur les fichiers**

#### <span id="page-6-4"></span>**1.3.1. Définition du fichier du suivi des demandes**

Le fichier du suivi des demandes contient l'état des demandes réalisées par les fournisseurs sur les différents canaux.

Les statuts des demandes sont les suivants :

- o Annulée
- o Clôturée
- o Demande impossible PCE inconnu
- o Demande non validée
- o Demande refusée
- o En attente de confirmation distributeur
- o En attente de confirmation fournisseur
- o En attente de RDV
- o En attente de confirmation fournisseur depuis plus de 3 jours
- o En cours d'annulation
- o En cours de réalisation
- o En cours de régularisation
- o RDV programmé
- o Réalisée en cours de clôture
- o Attente clôture à date demandée
- o En attente de qualification
- o En attente de réponse distributeur
- o En cours de traitement
- o En cours d'analyse
- o Analyse validée
- o Attente analyse
- o Recherche PCE validée
- o Rendez-vous annulé suite MES
- o En attente de rattachement

#### <span id="page-7-0"></span>**1.3.2. Exemple de nom de fichiers**

La nomenclature des fichiers est décrite dans le « Guide commun d'implémentation des flux fournisseurs ».

L'exemple est donné pour un flux publié le 1<sup>er</sup> juin 2006 à 10h35 par GRDF (GDFD), comportant un seul fichier, dont la version du format est 1.0, qui a le numéro du contrat distributeur de gaz – fournisseur A060000007 et qui a le numéro de séquence 001245.

Le code flux pour le document du suivi des demandes est SDEM. Le nom du fichier sera par exemple : SDEM\_00001\_01-0\_GDFD\_A060000007\_200606011035\_001245.ZIP

#### <span id="page-7-1"></span>**1.3.3. Format des fichiers**

Le document du suivi des demandes est au format CSV. Le séparateur entre chaque donnée est un point-virgule « ; ».

#### **1.3.4. Données du fichier du suivi des demandes version 12-0**

Cette partie présente les formats des données du document du suivi des demandes publié sur le serveur FTP de GRDF et le portail.

Les données présentes dans le suivi des demandes sont toutes les données obligatoires que vous avez saisies respectivement par le portail, les webservices ou les demandes en masse. Les autres données vivent avec le cycle de vie de la demande.

<span id="page-8-0"></span>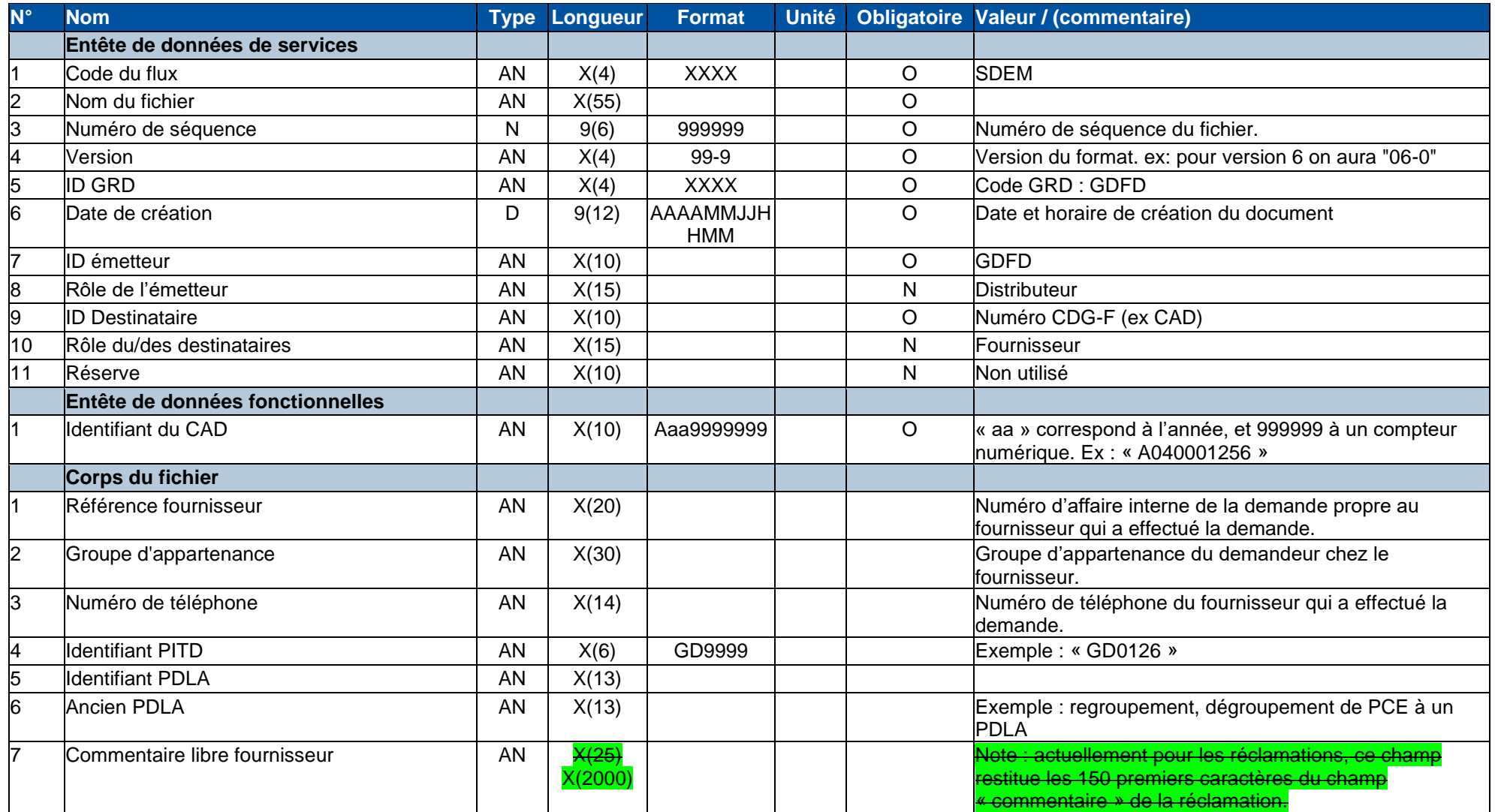

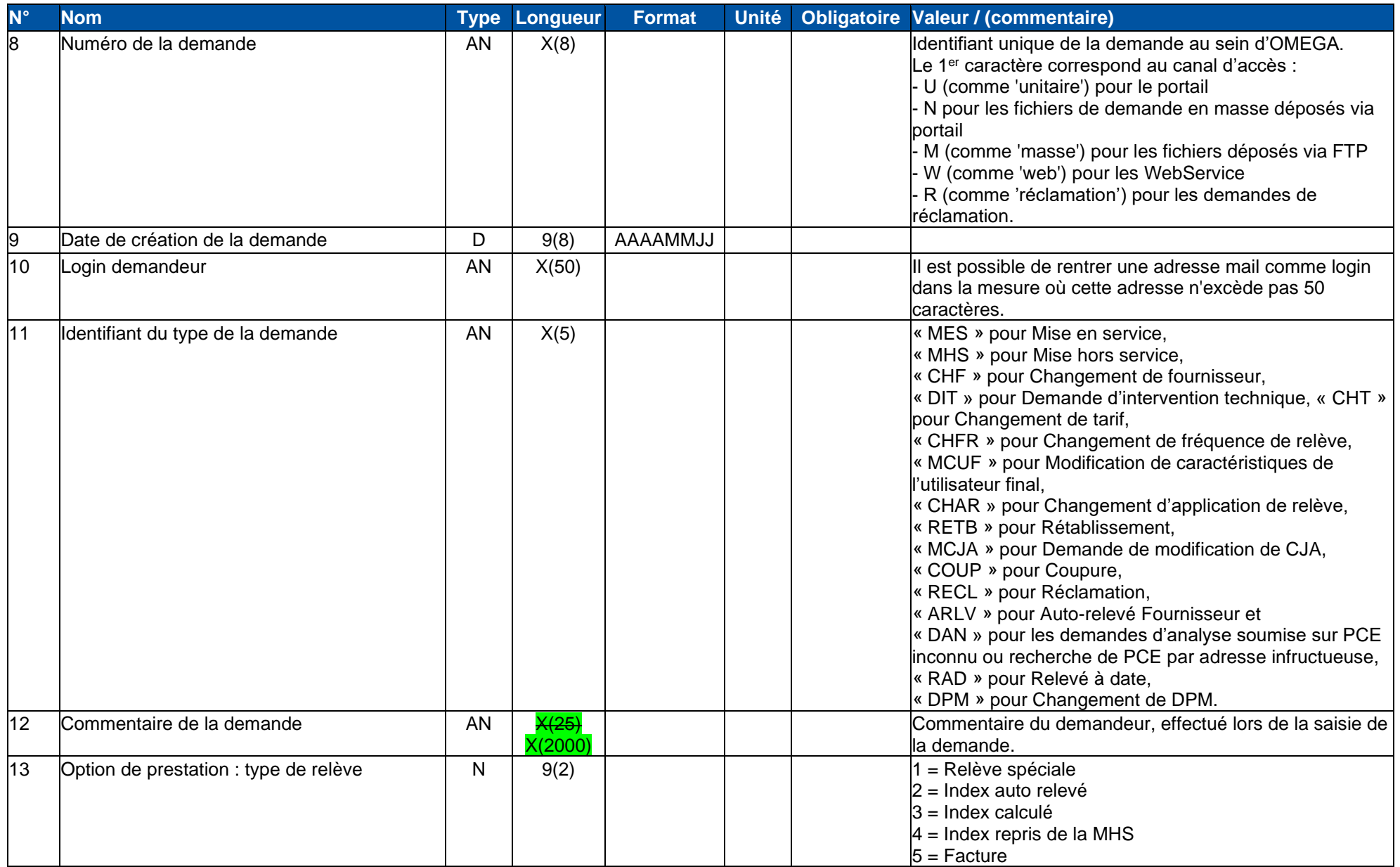

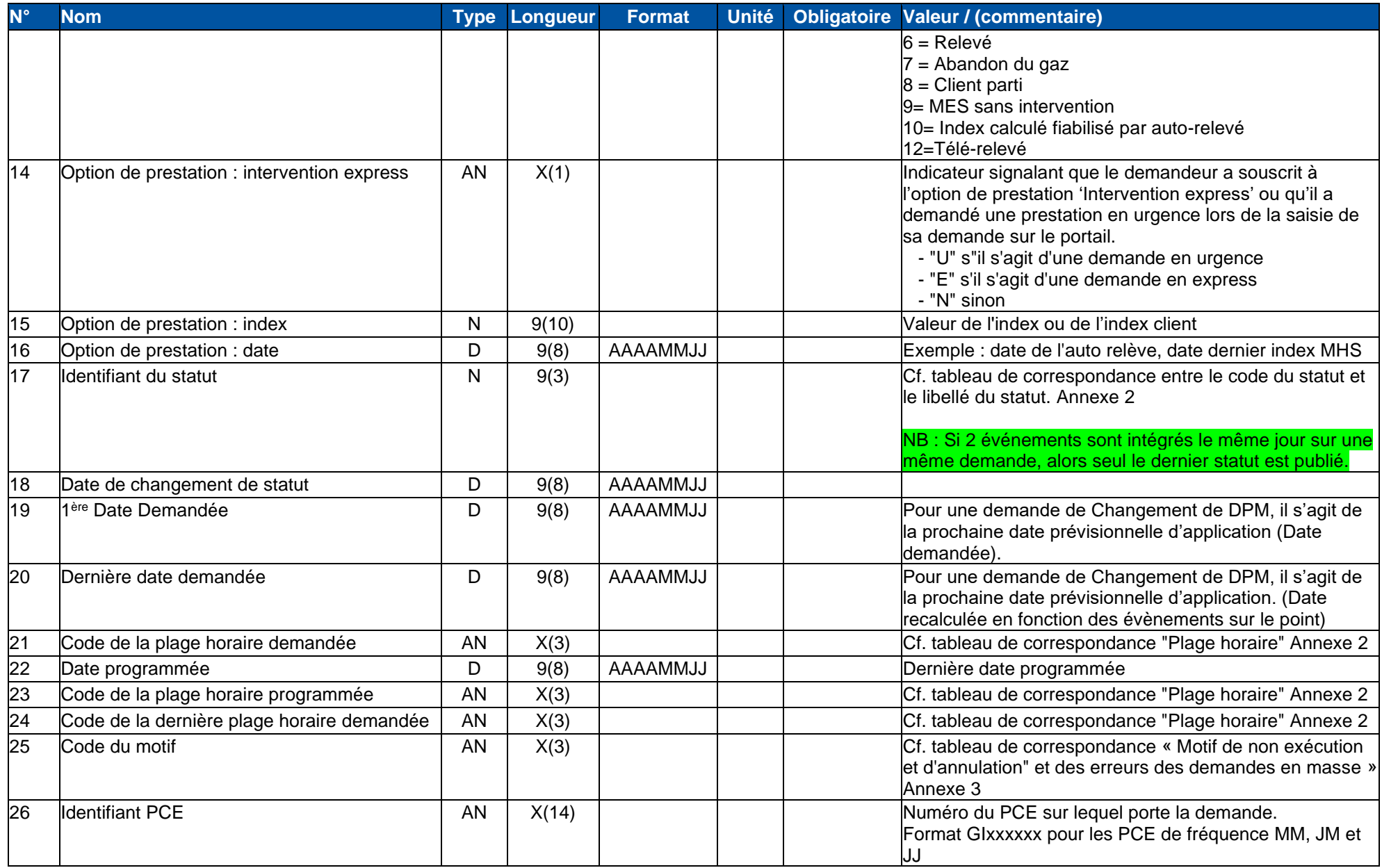

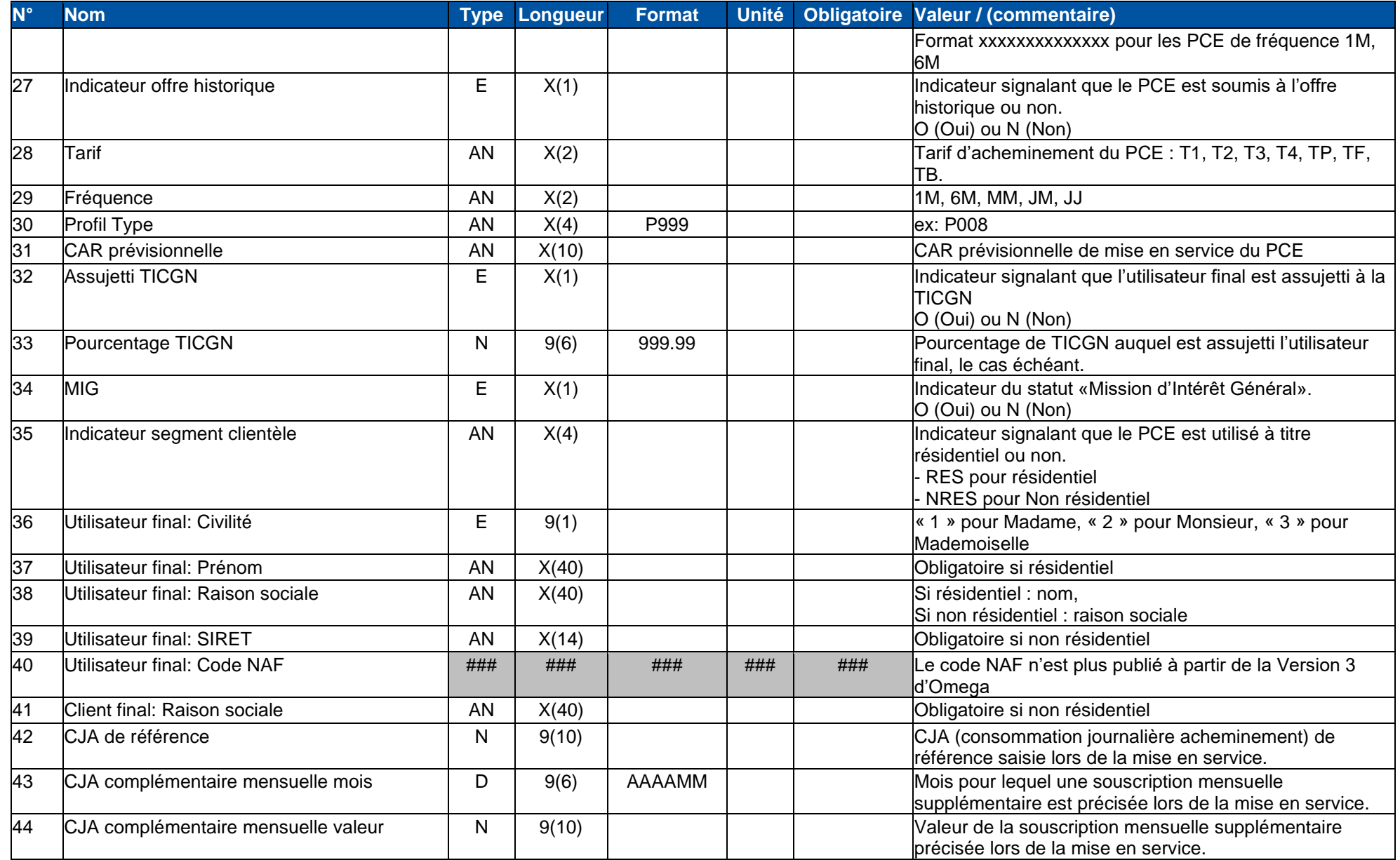

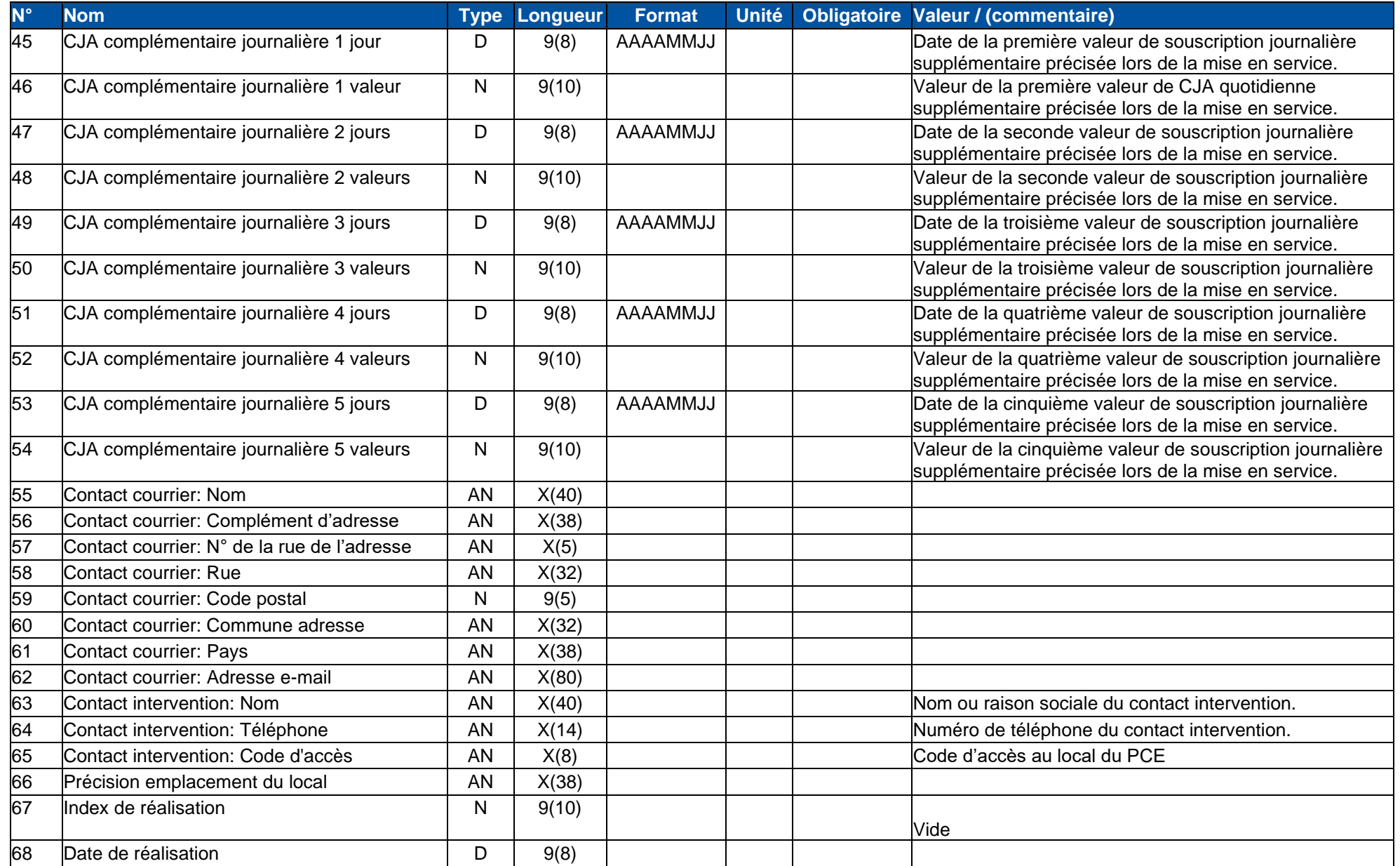

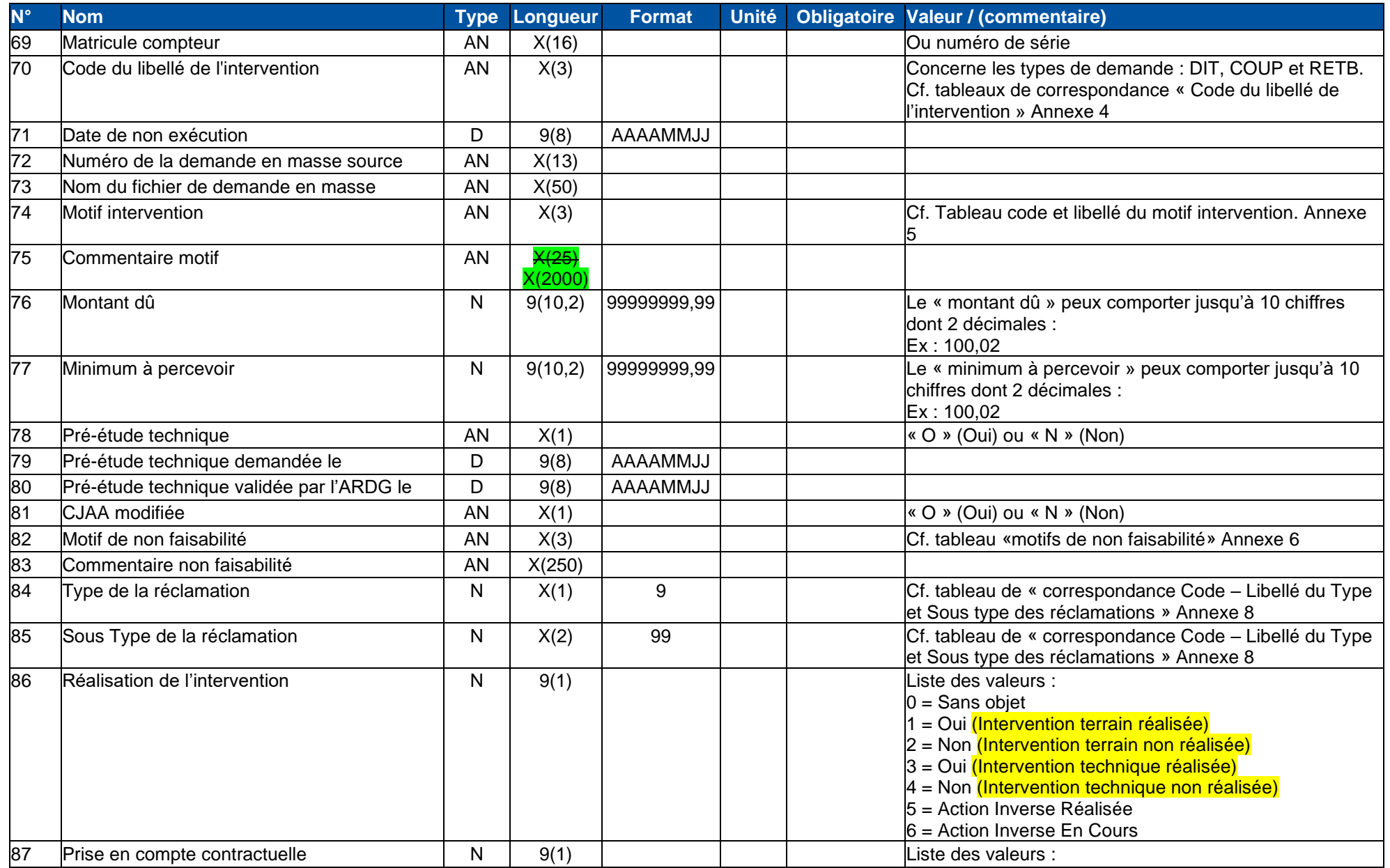

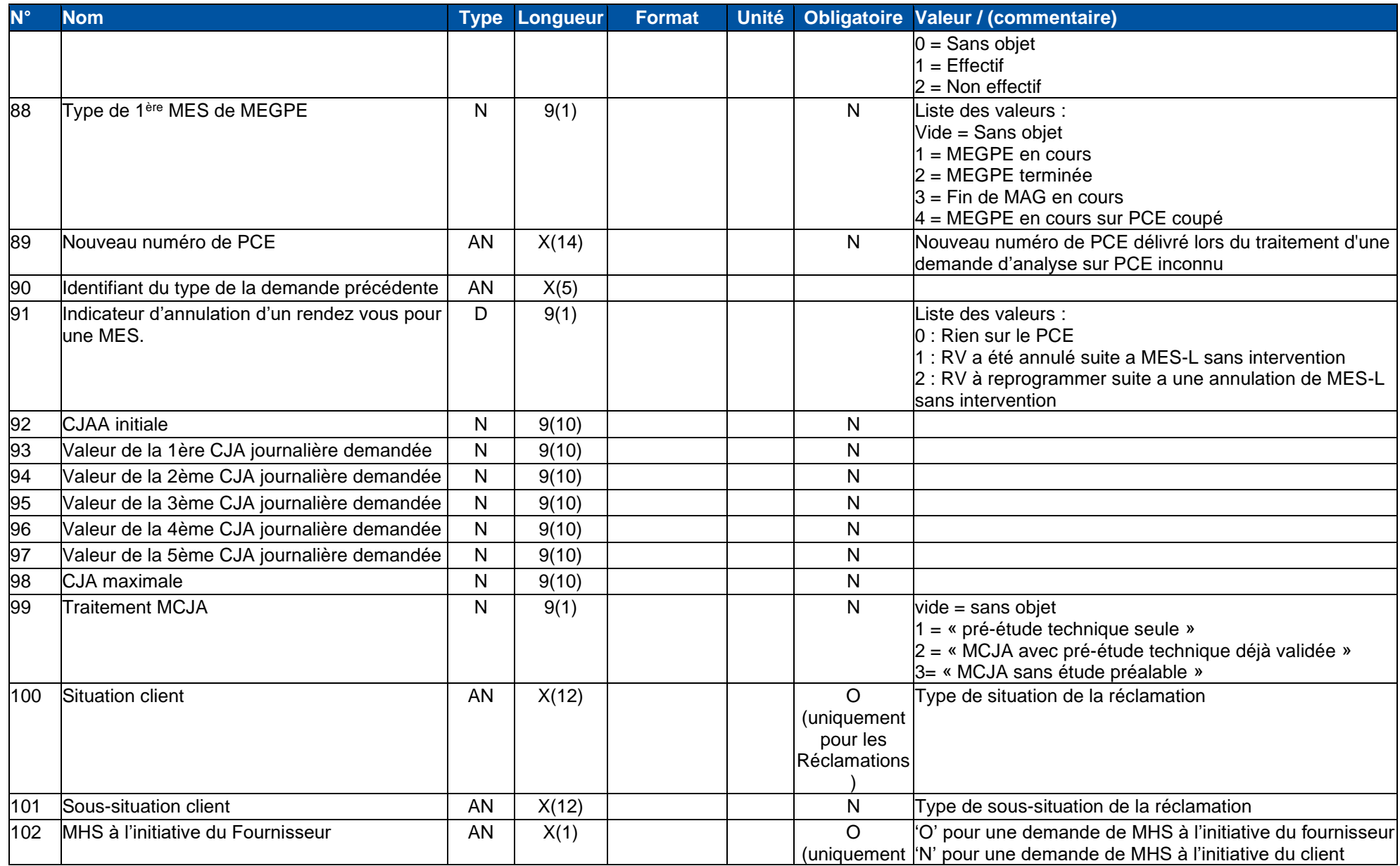

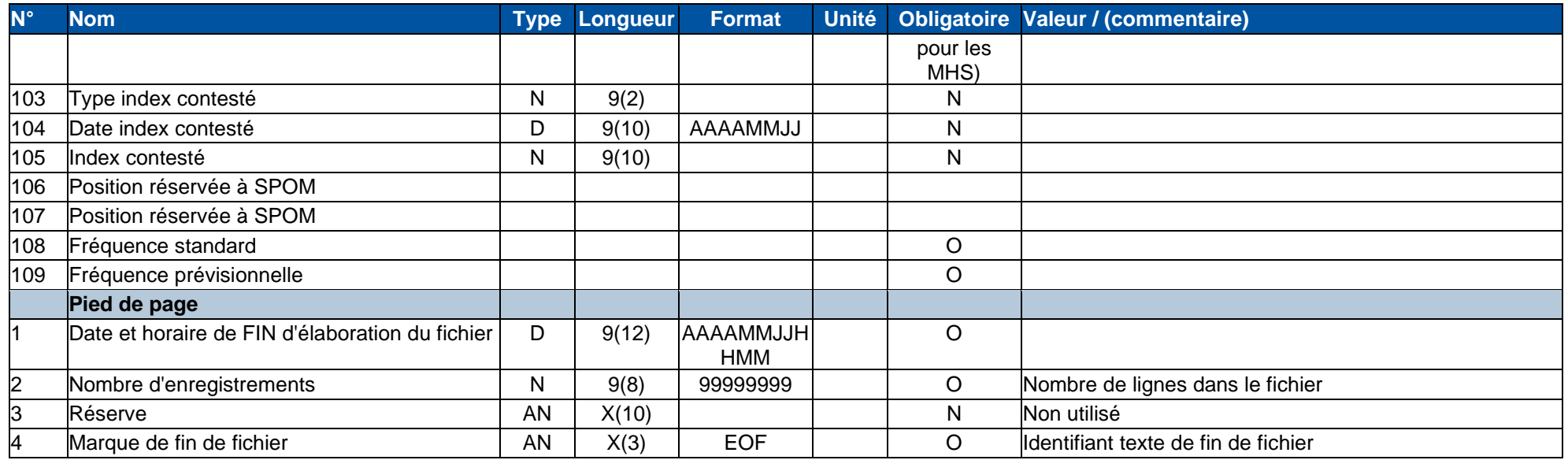

#### **1.3.5. Données du fichier du suivi des demandes version 13-0**

Cette partie présente les formats des données du document du suivi des demandes publié sur le serveur FTP de GRDF et le portail.

Les données présentes dans le suivi des demandes sont toutes les données obligatoires que vous avez saisies respectivement par le portail, les webservices ou les demandes en masse. Les autres données vivent avec le cycle de vie de la demande.

<span id="page-16-0"></span>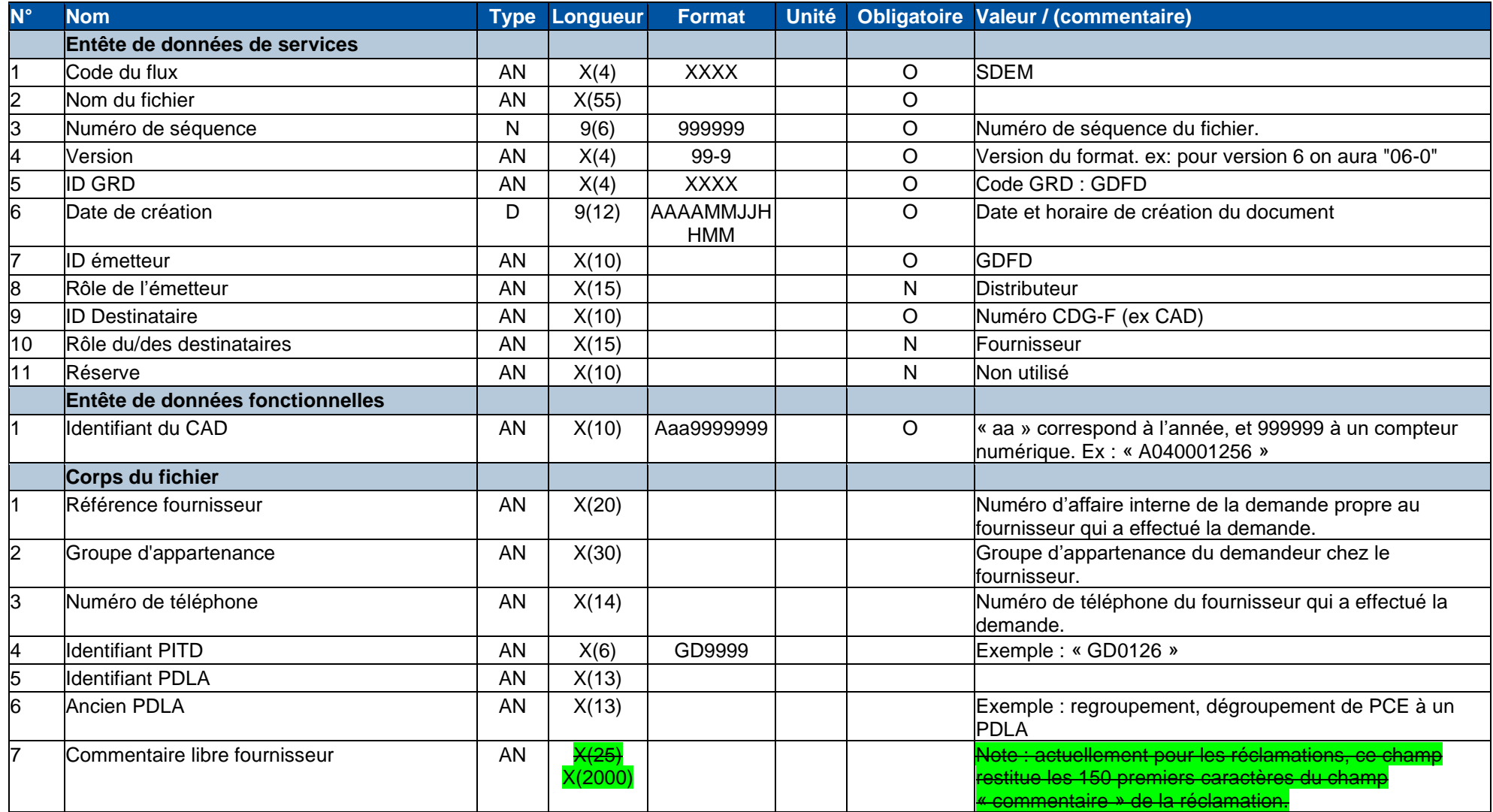

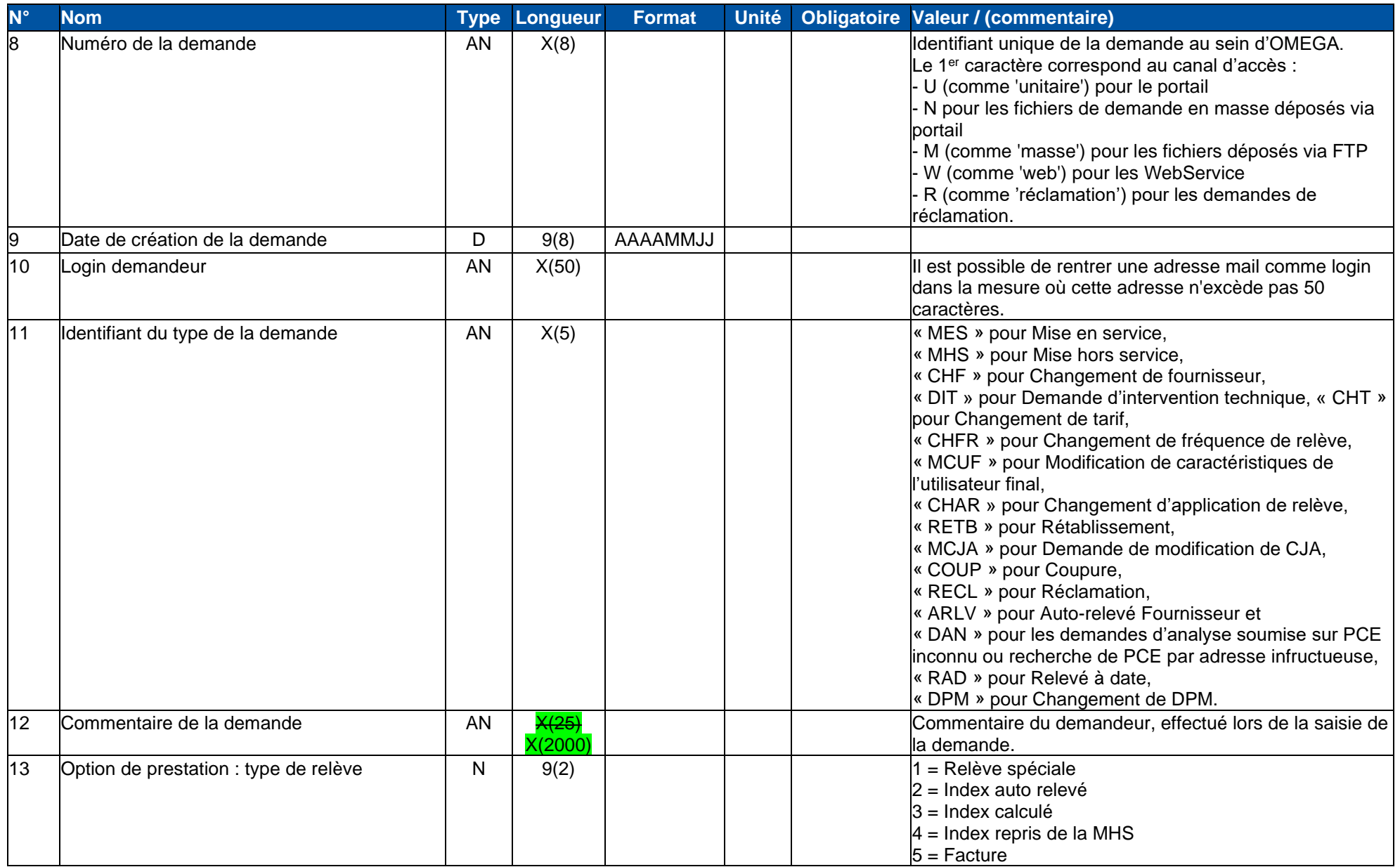

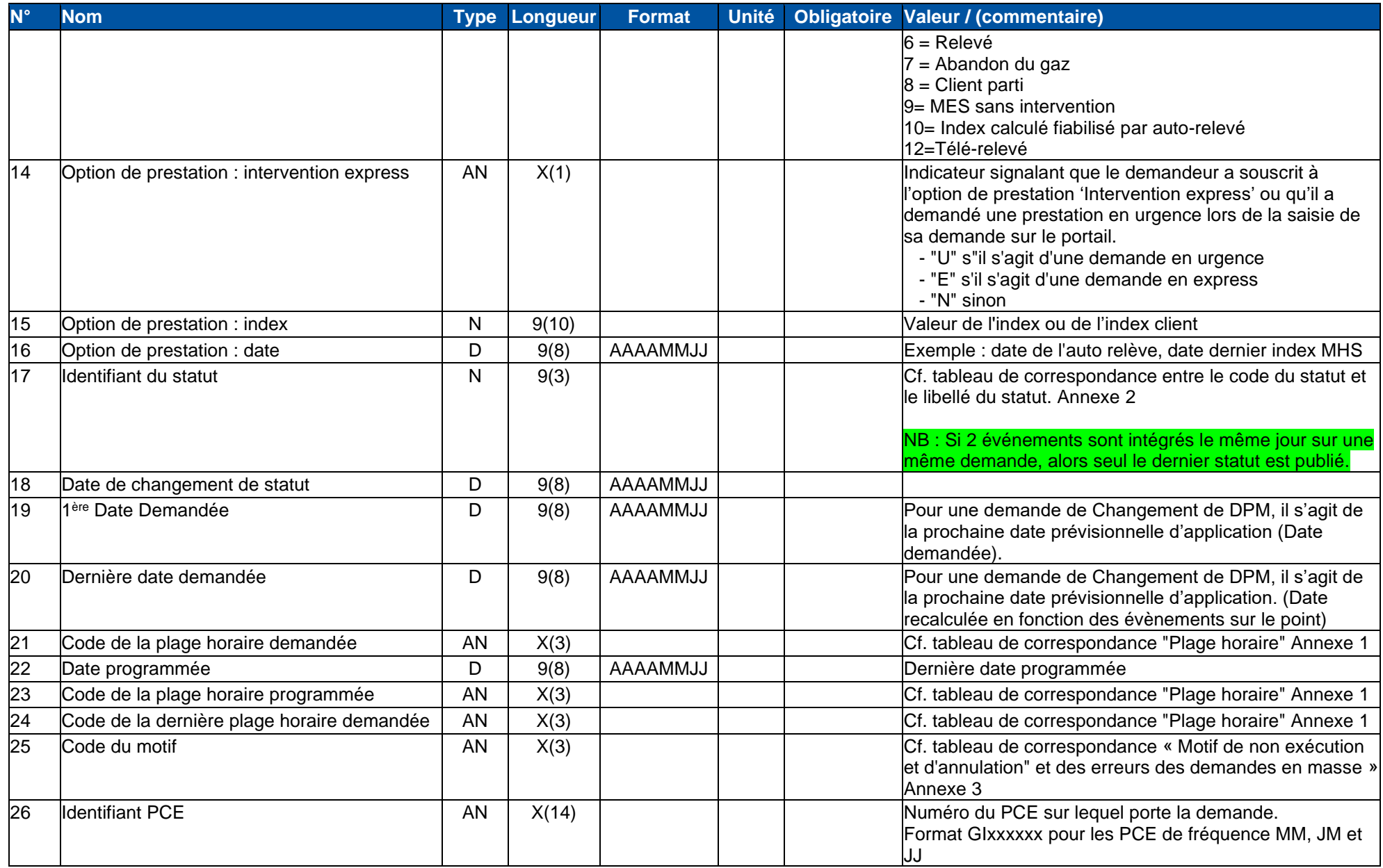

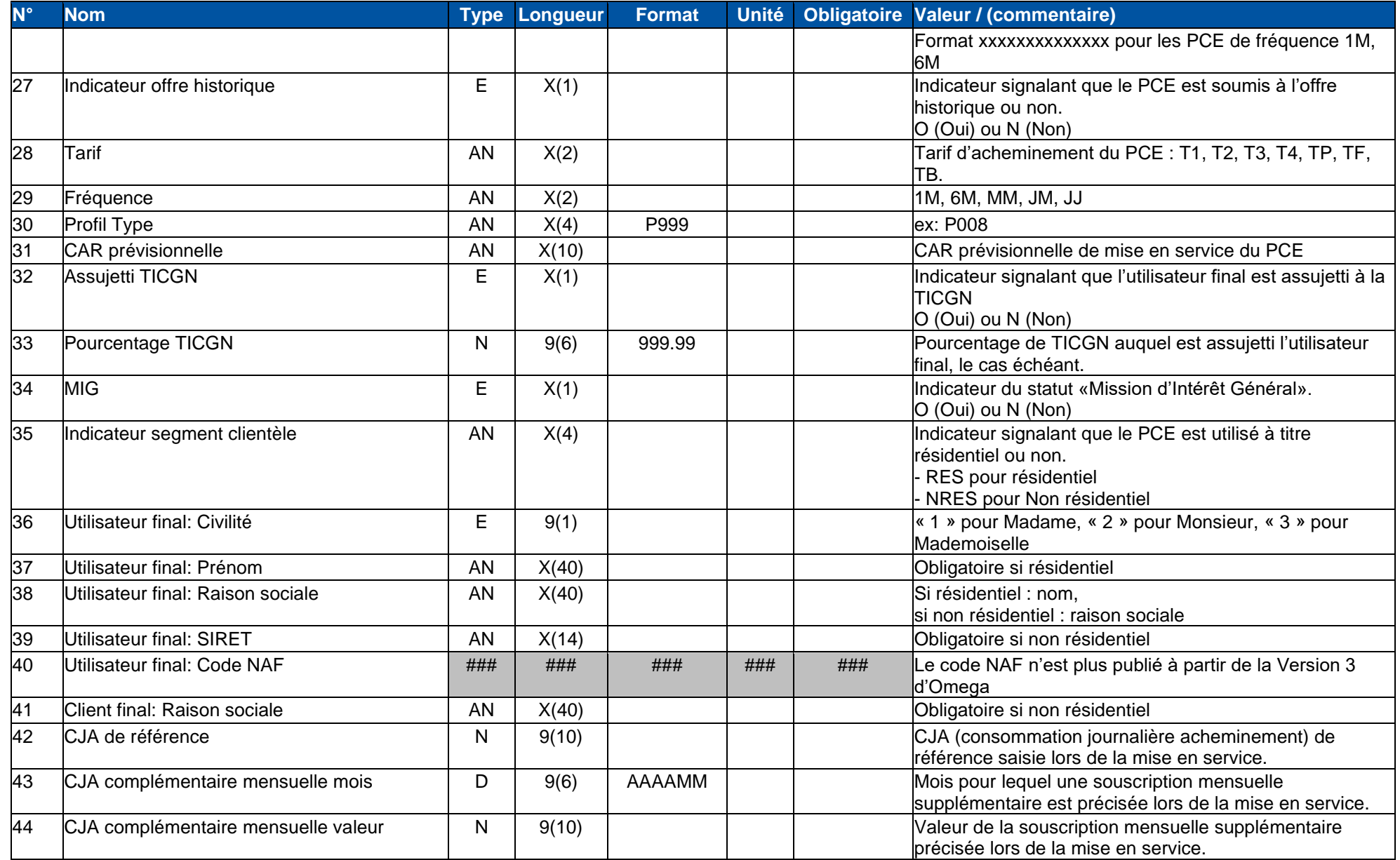

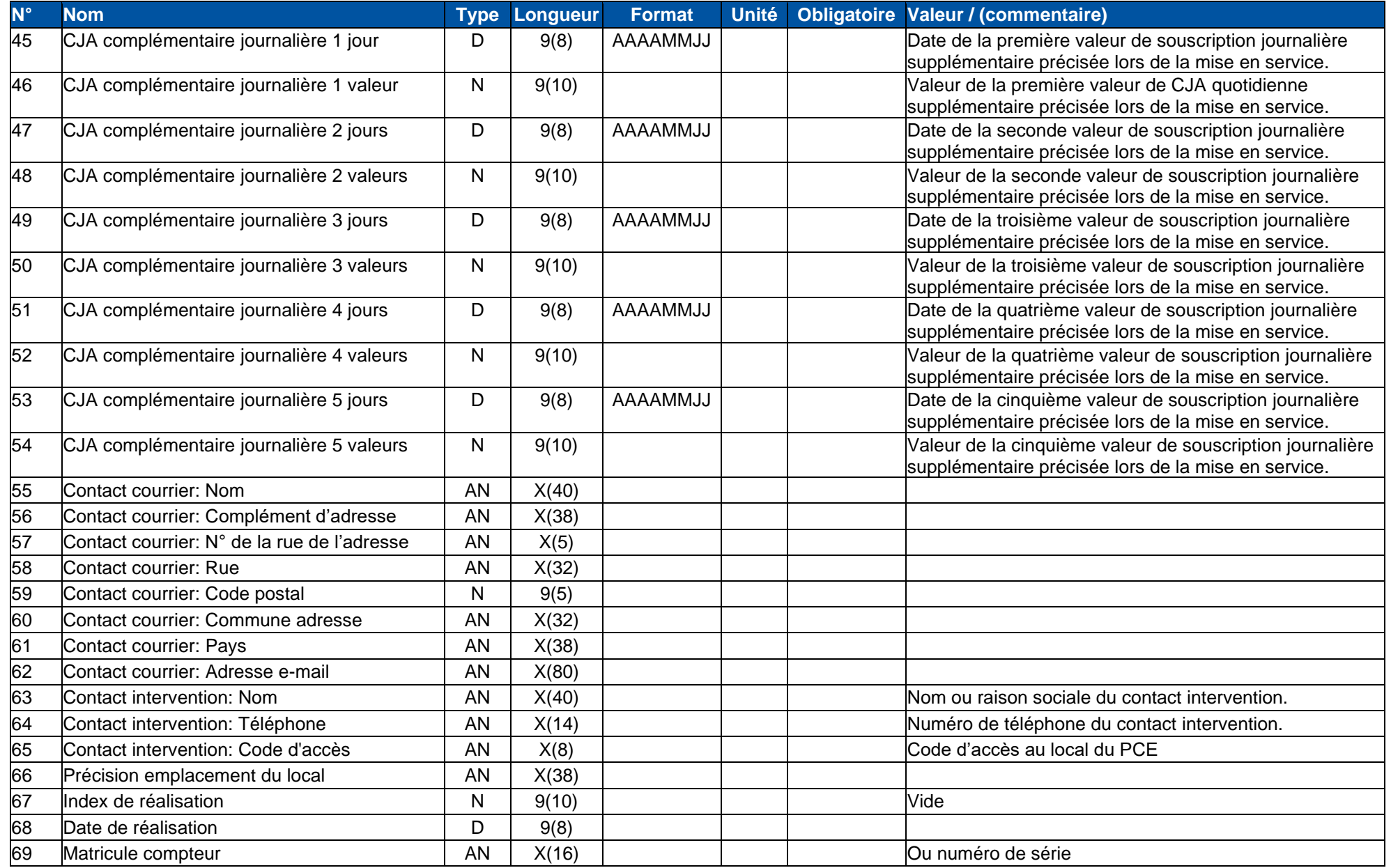

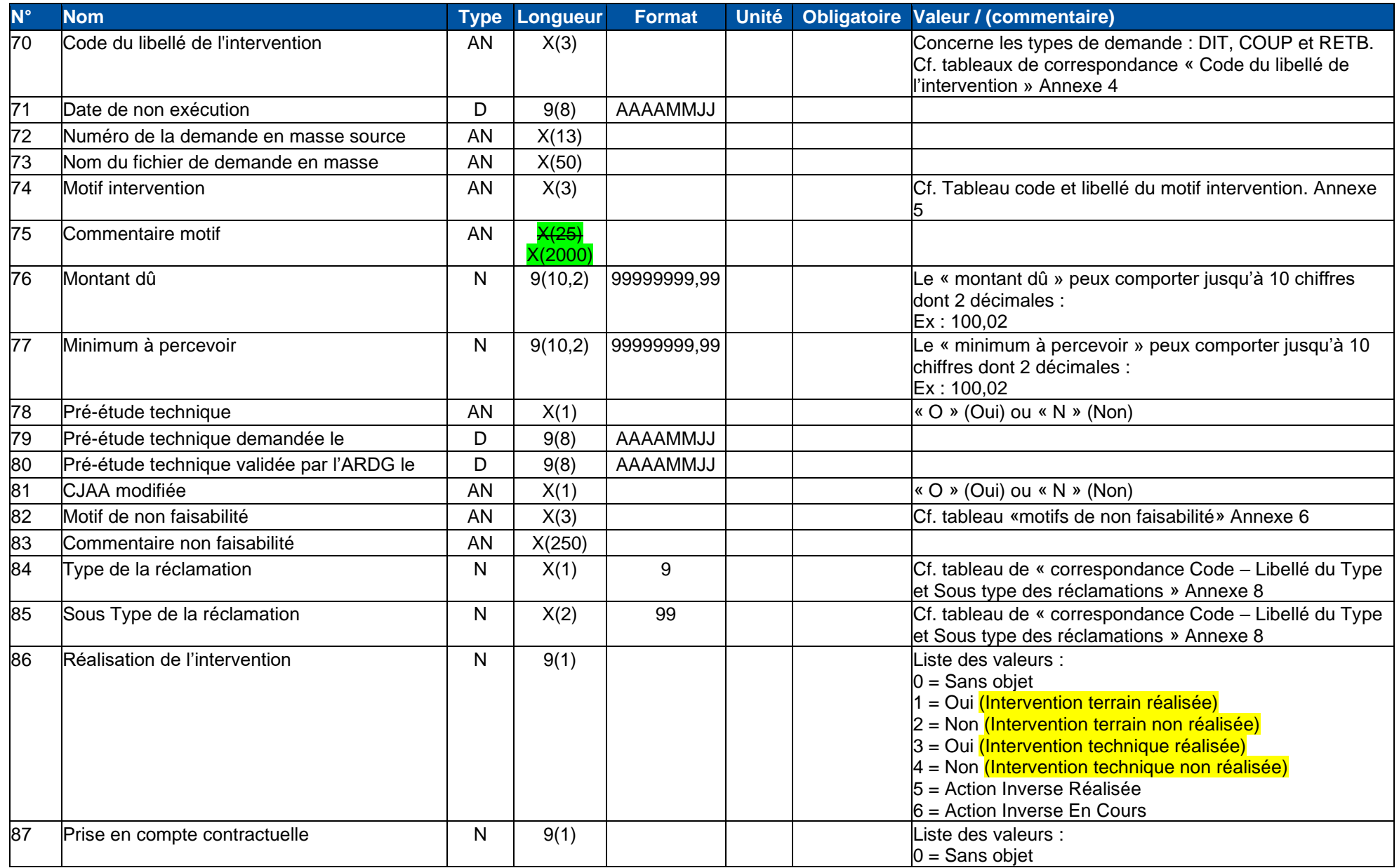

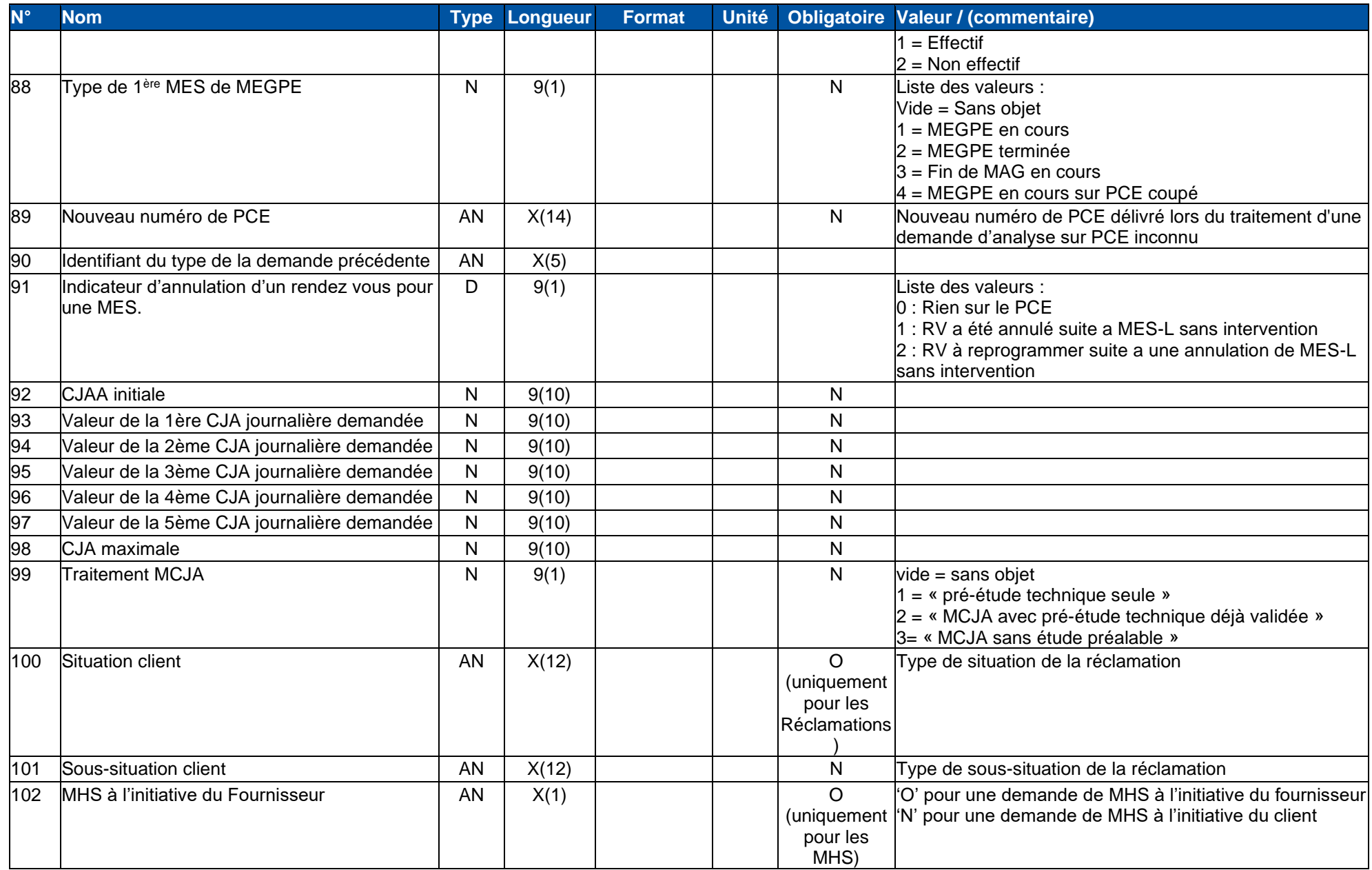

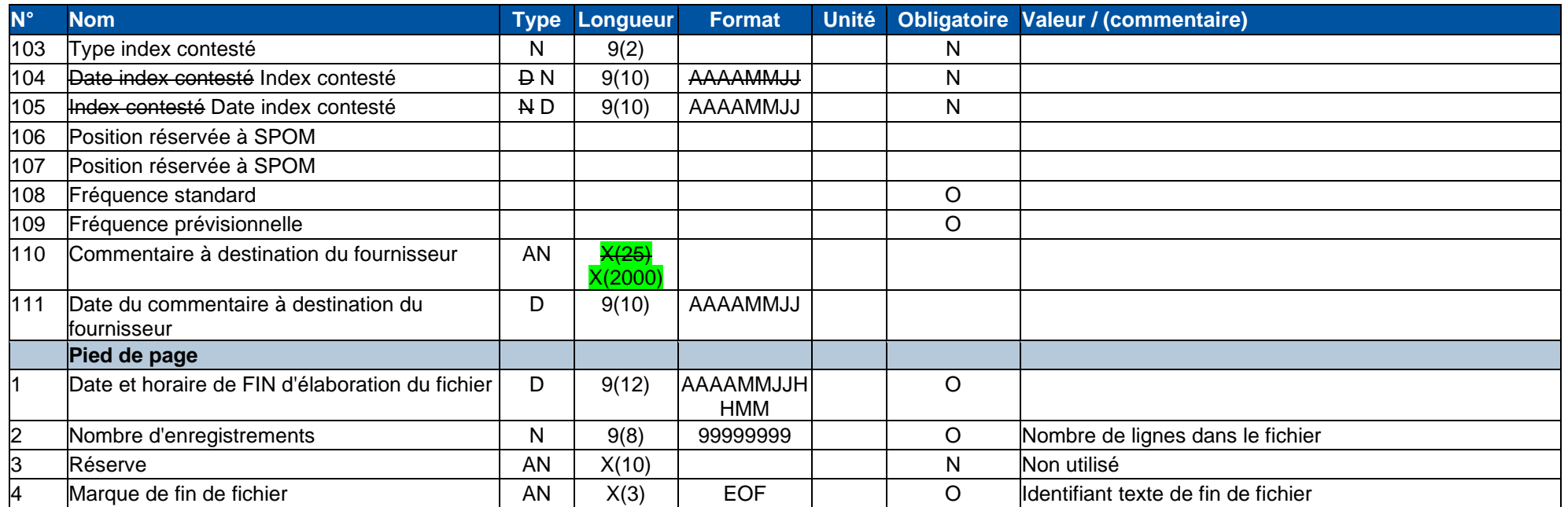

<span id="page-24-0"></span>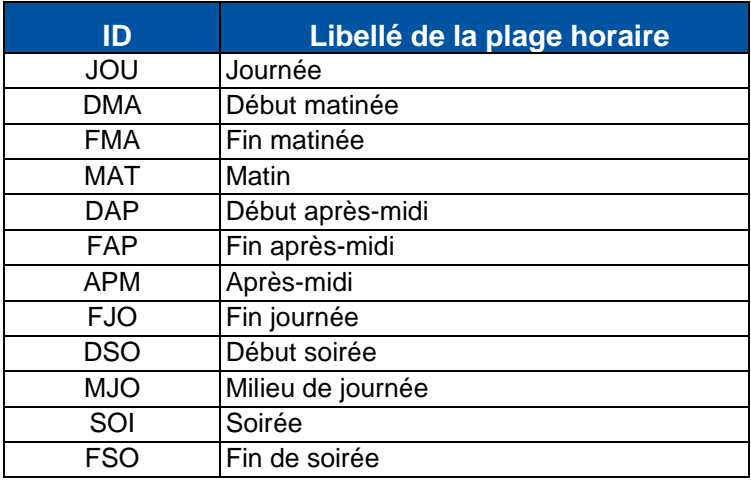

## <span id="page-25-0"></span>**ANNEXE 2 Tableau de correspondance « Identifiant du statut de la demande »**

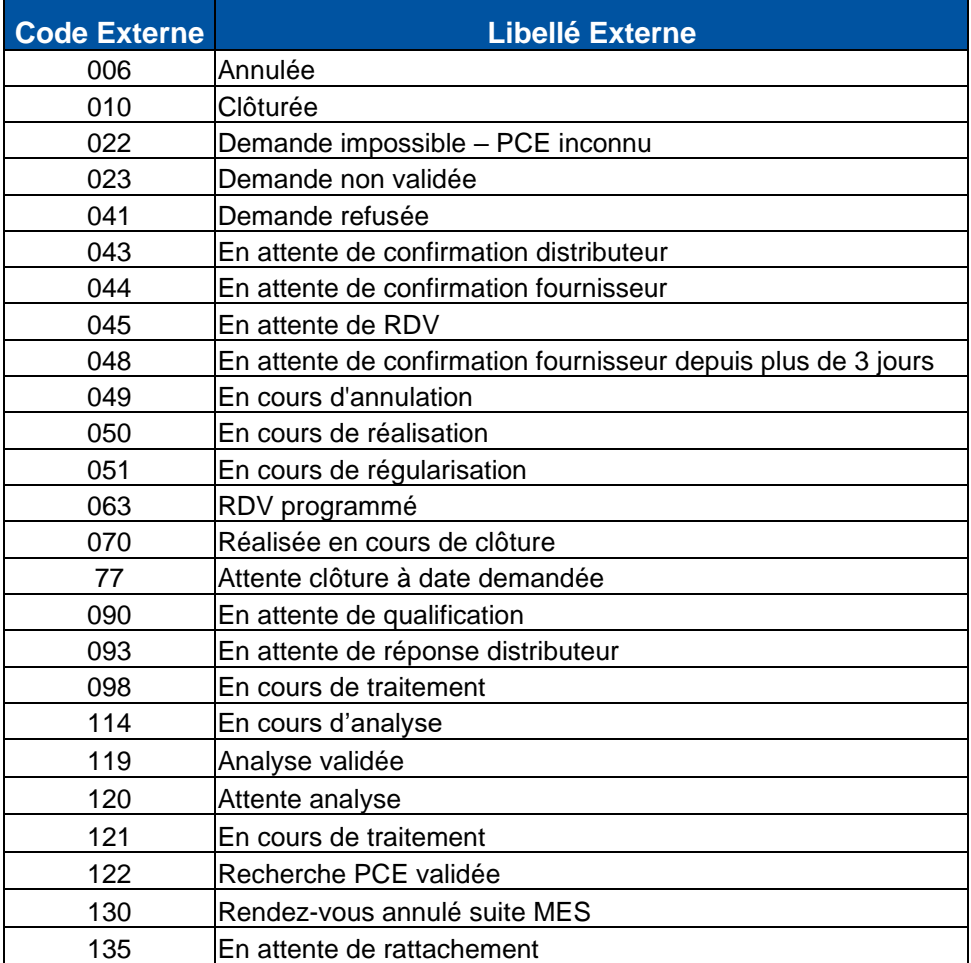

<span id="page-26-0"></span>Pour un motif lié à une annulation, il en est précisé l'origine (D = Distributeur et F = Fournisseur). Il est également précisé pour chaque motif, s'il est lié à une non recevabilité de demande.

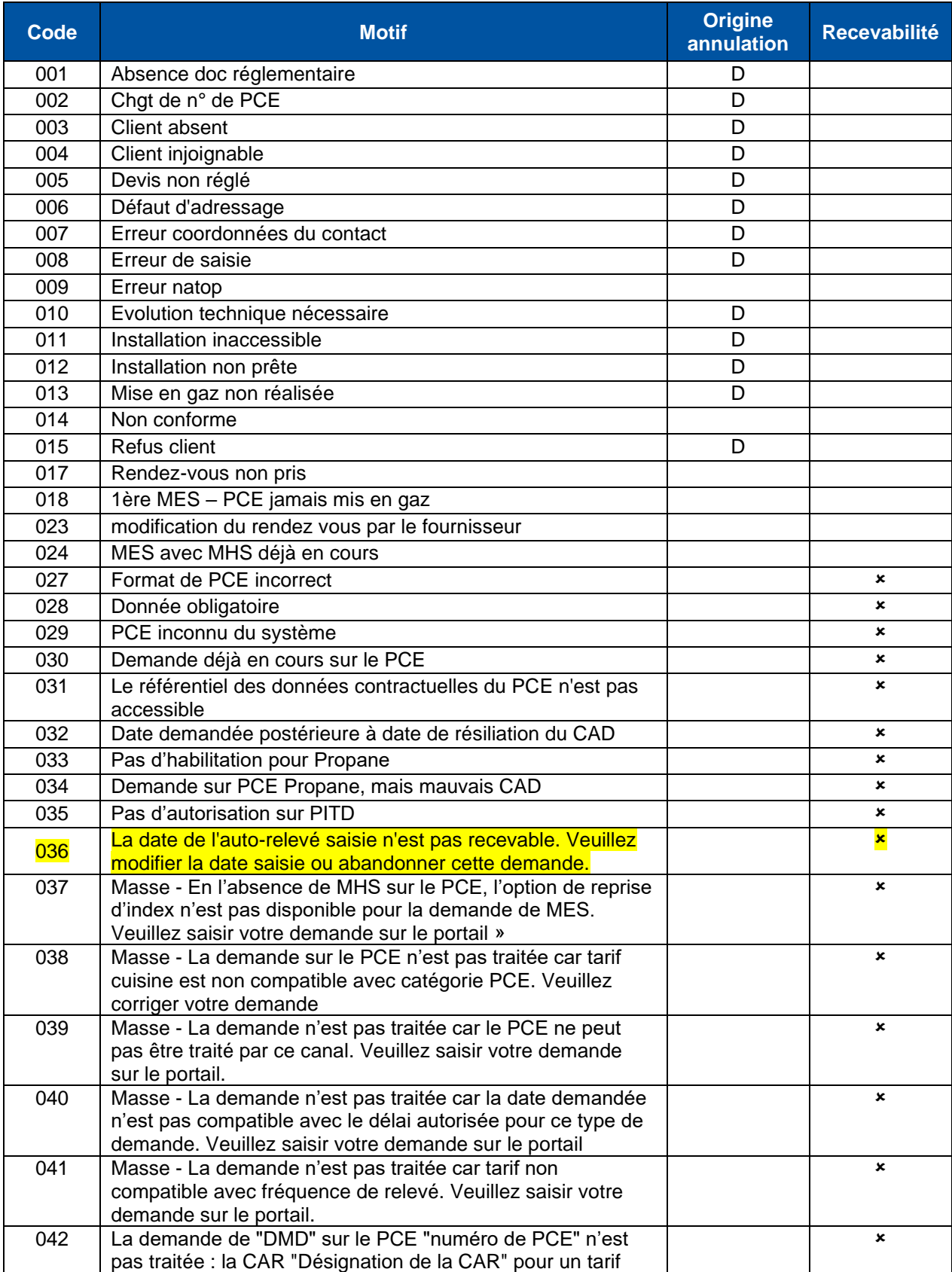

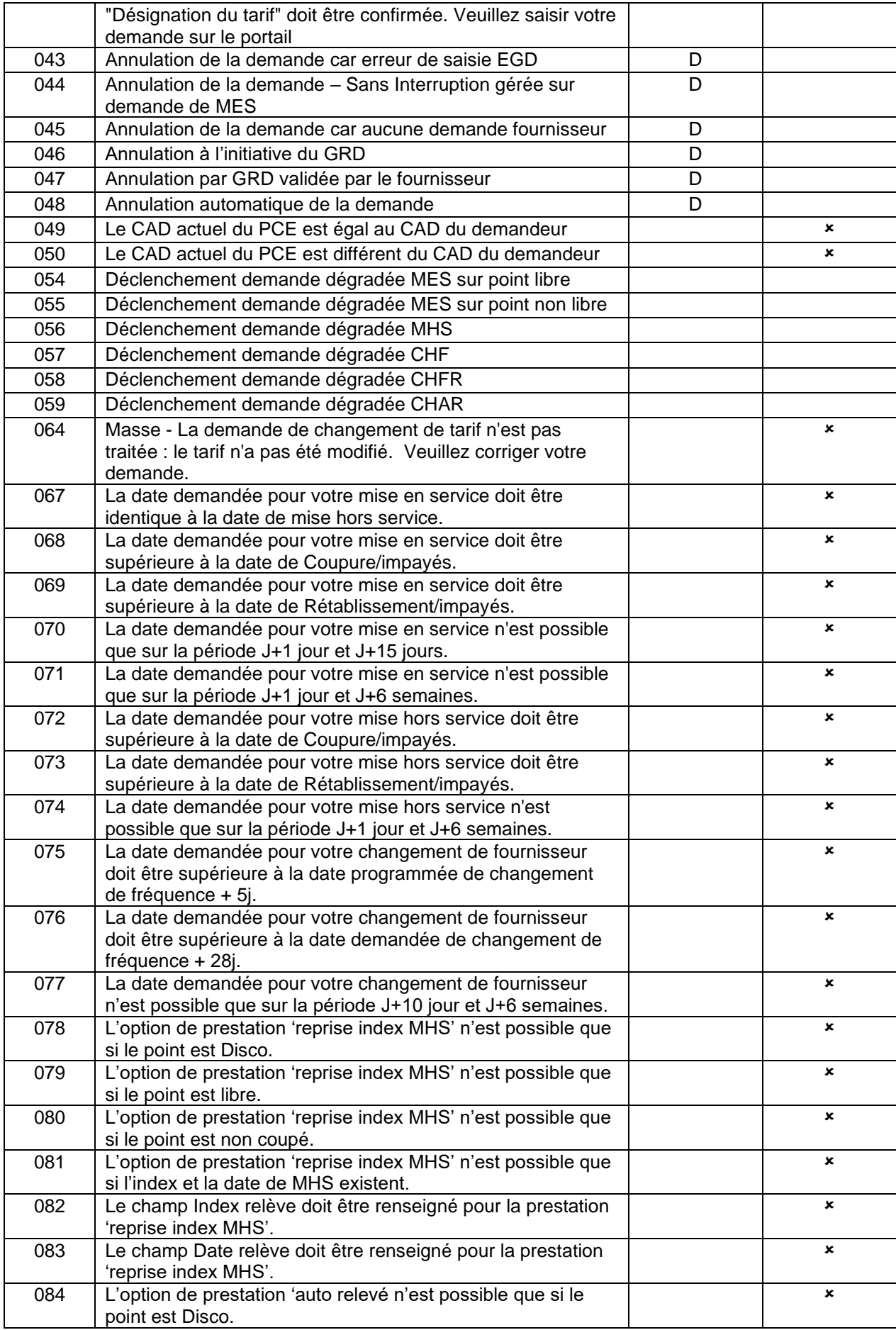

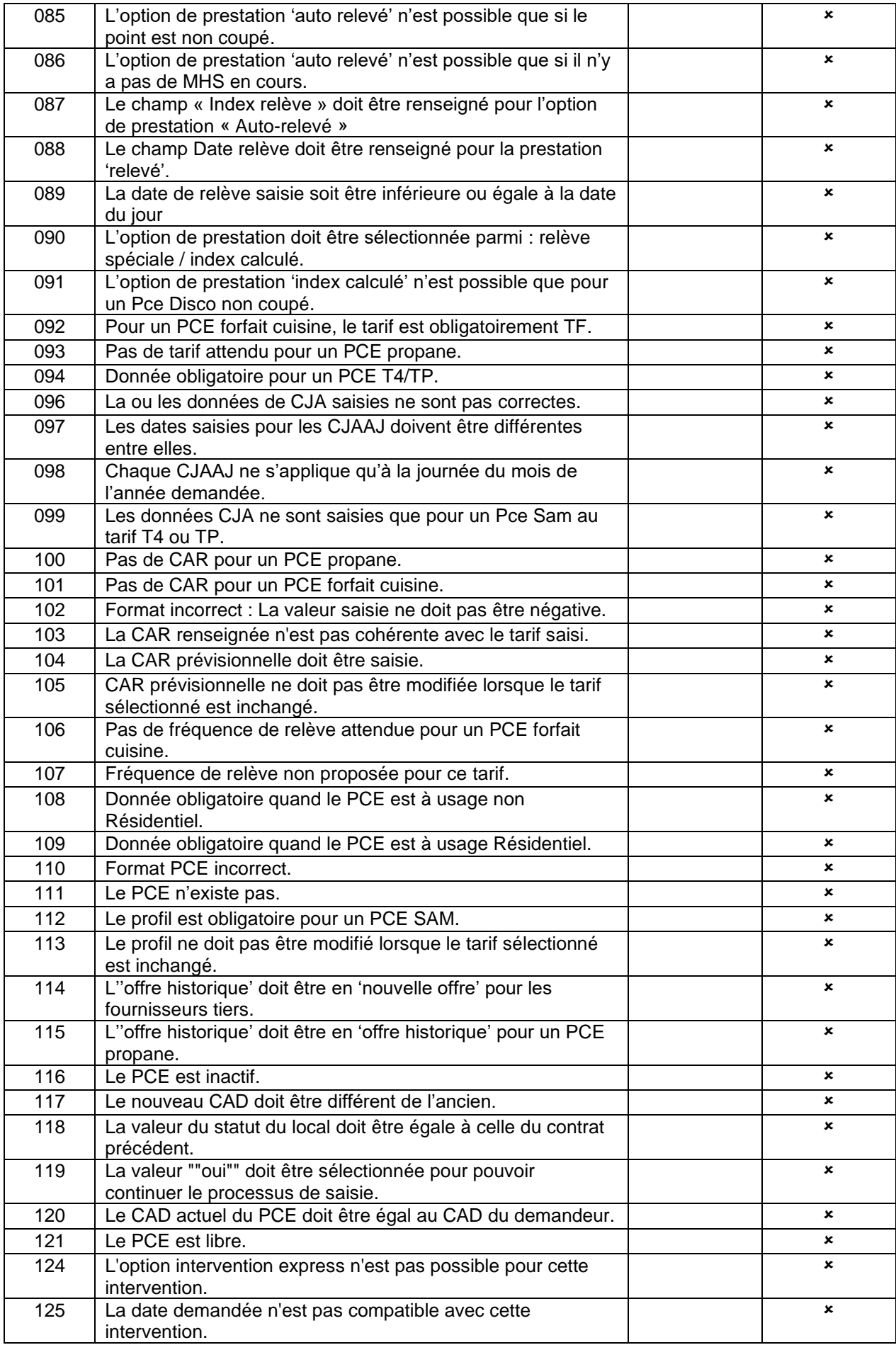

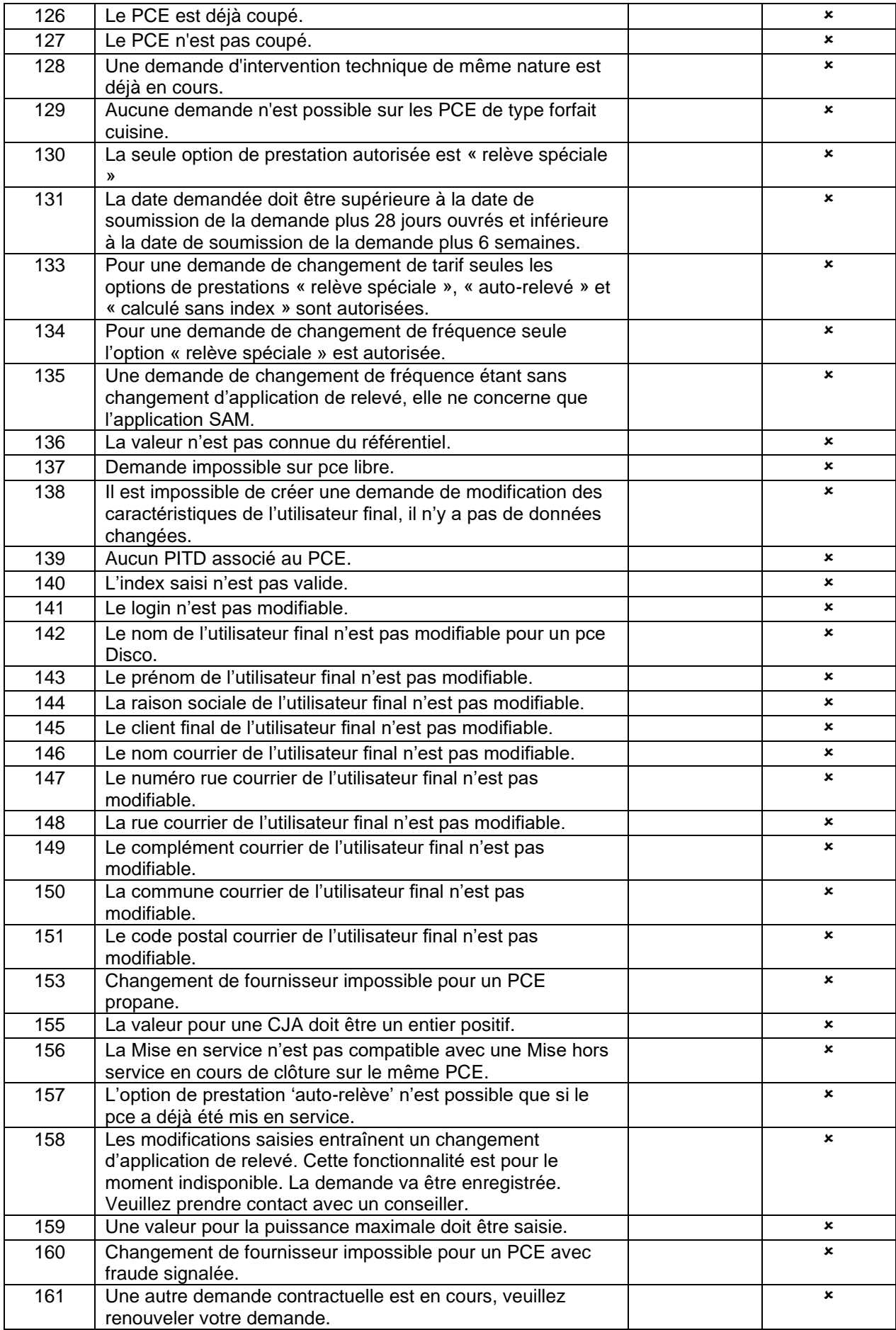

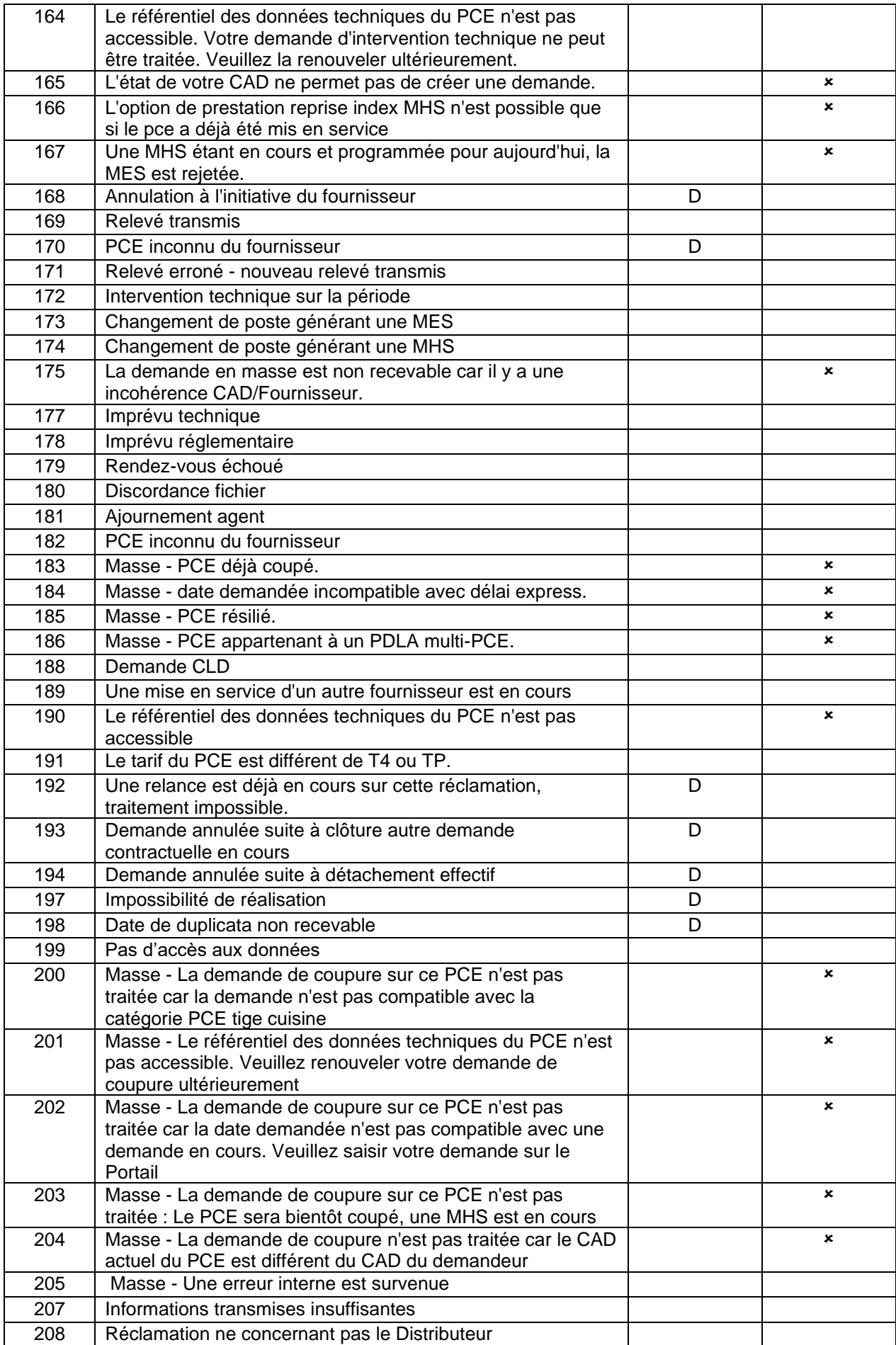

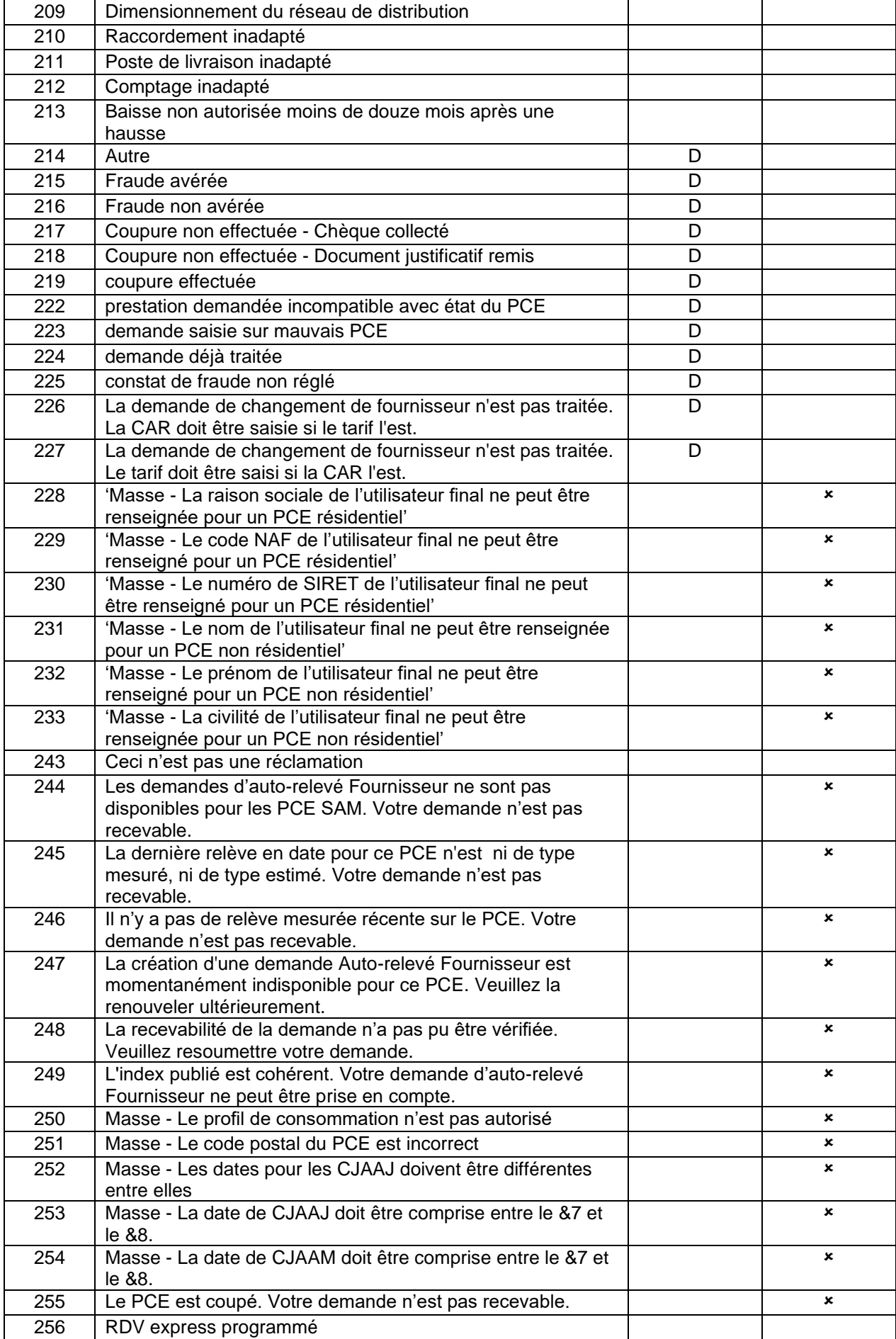

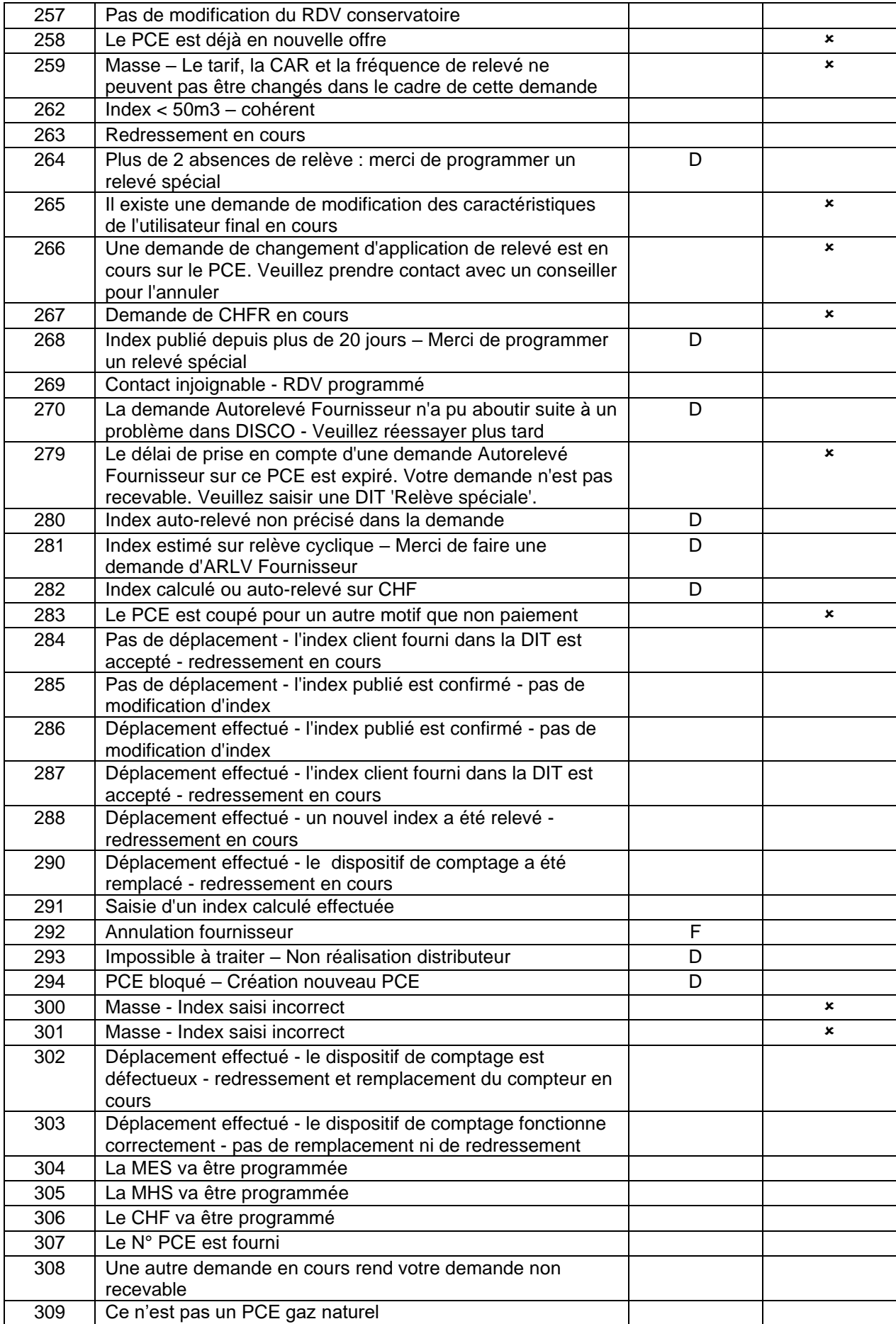

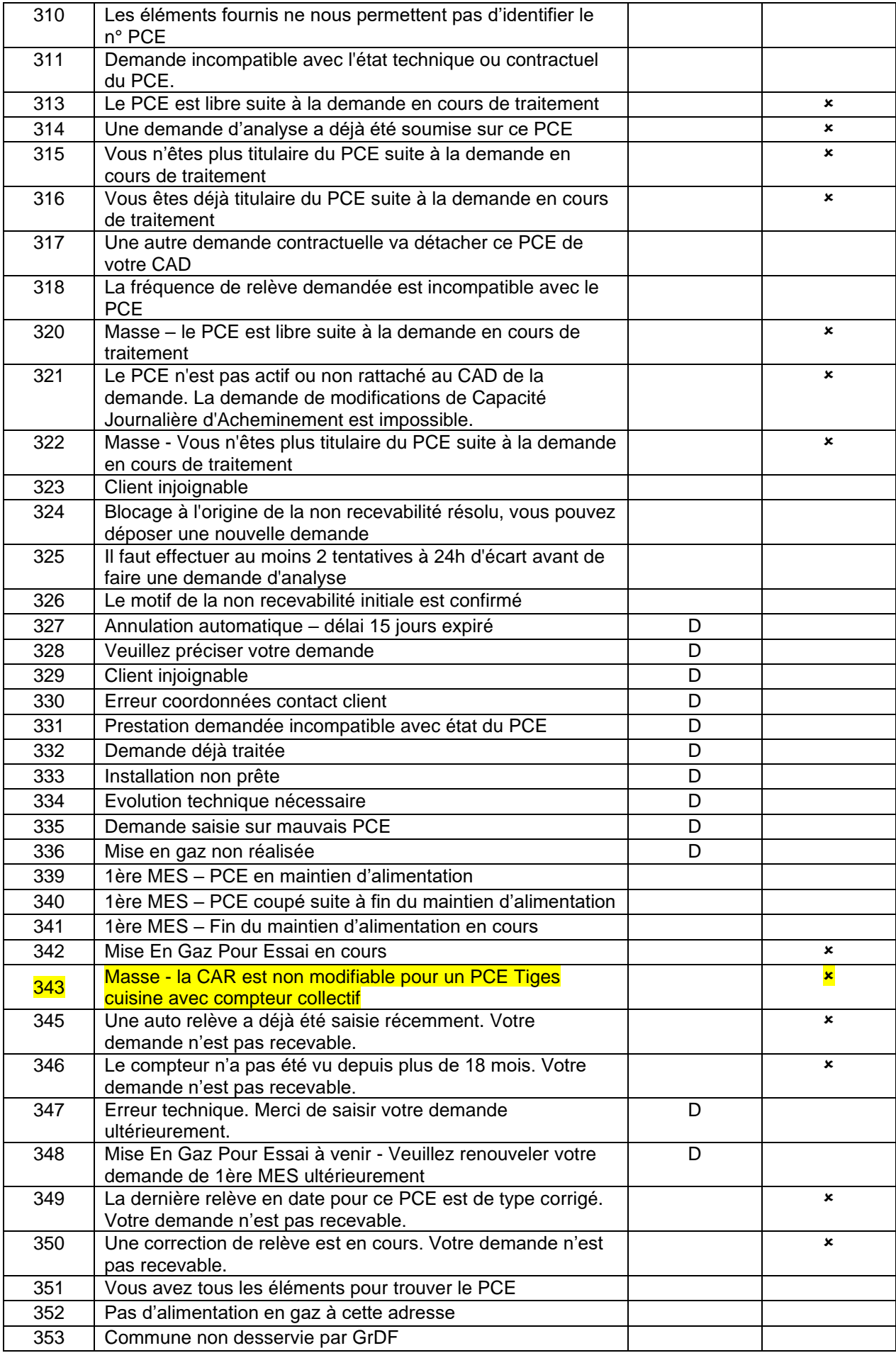

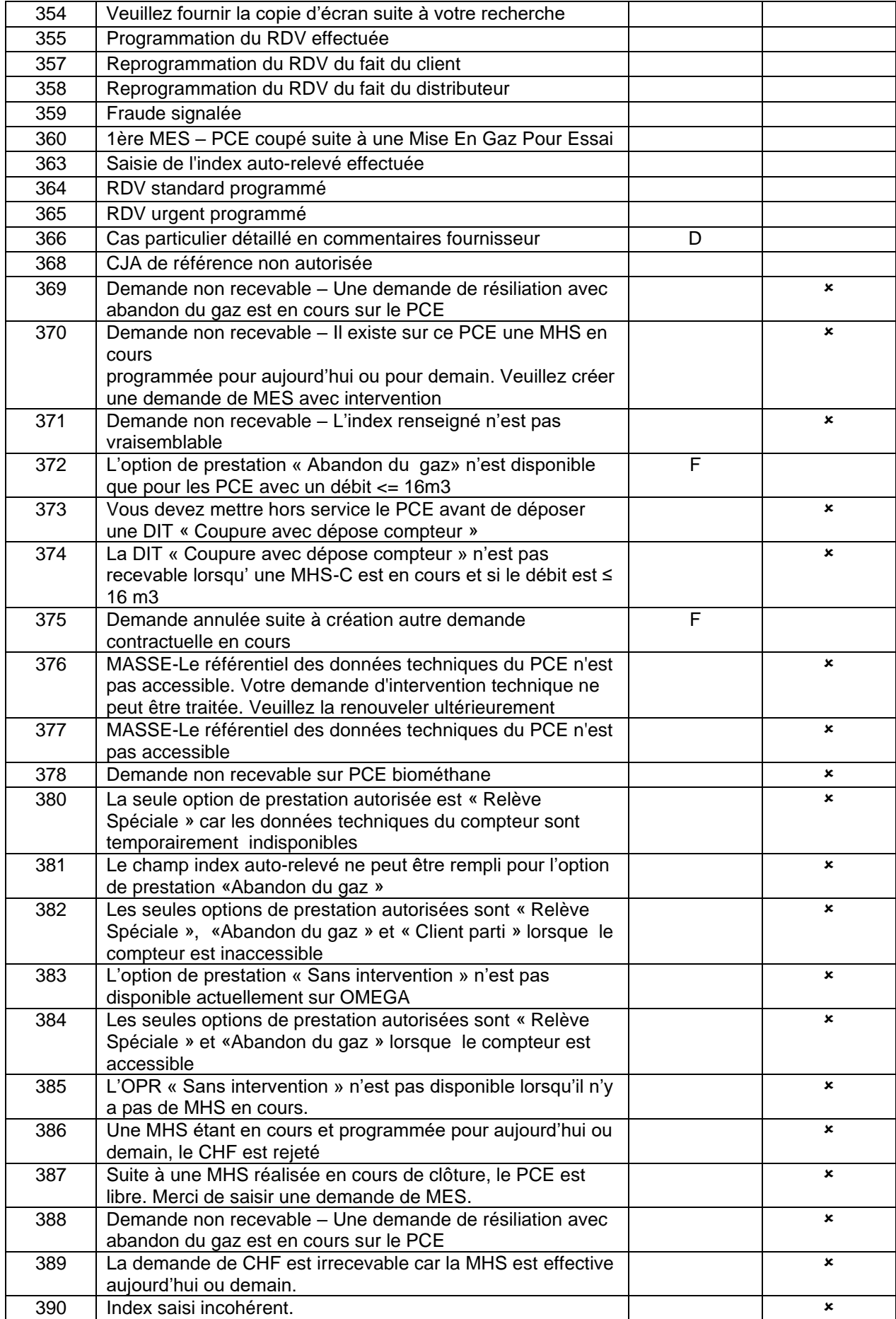

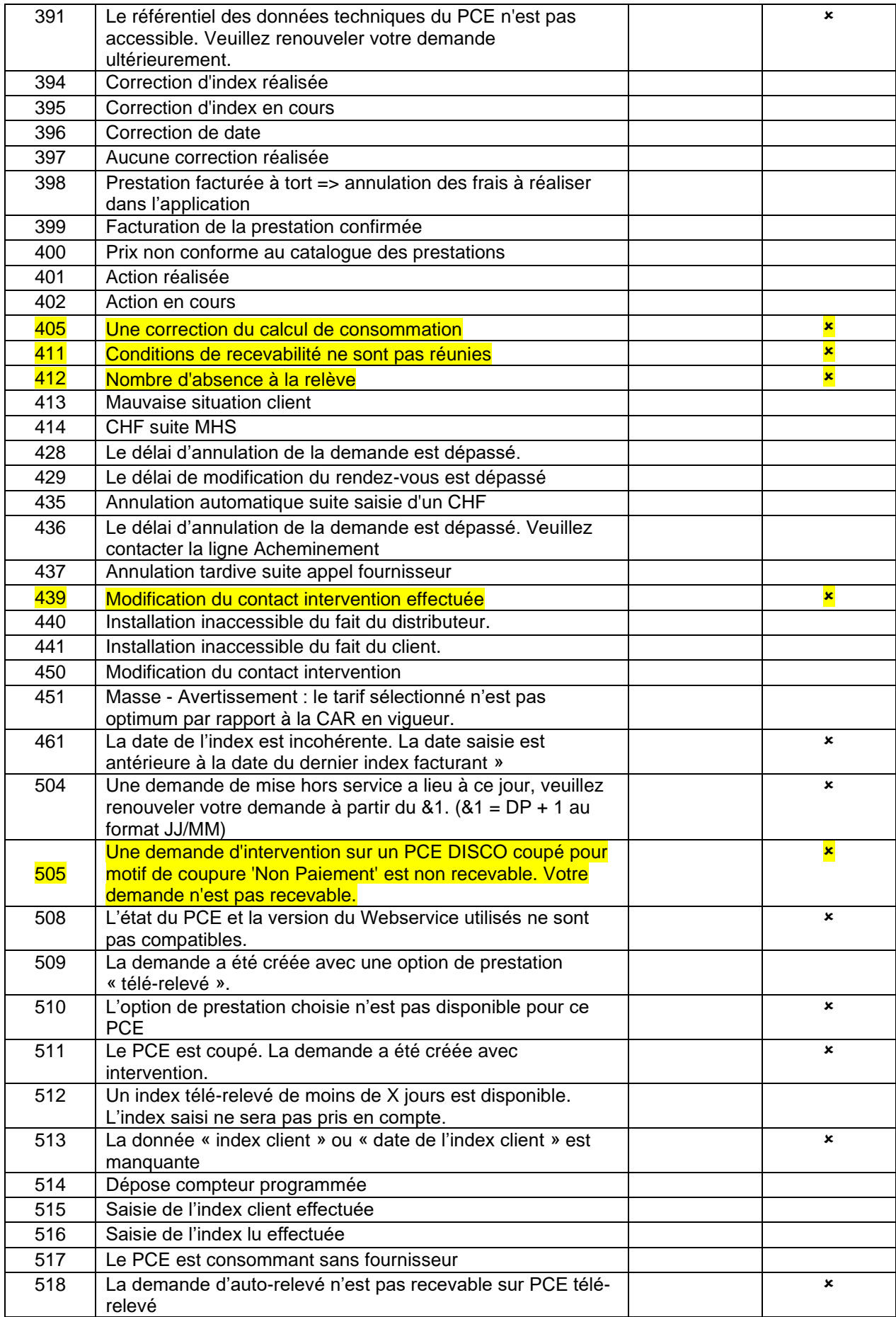

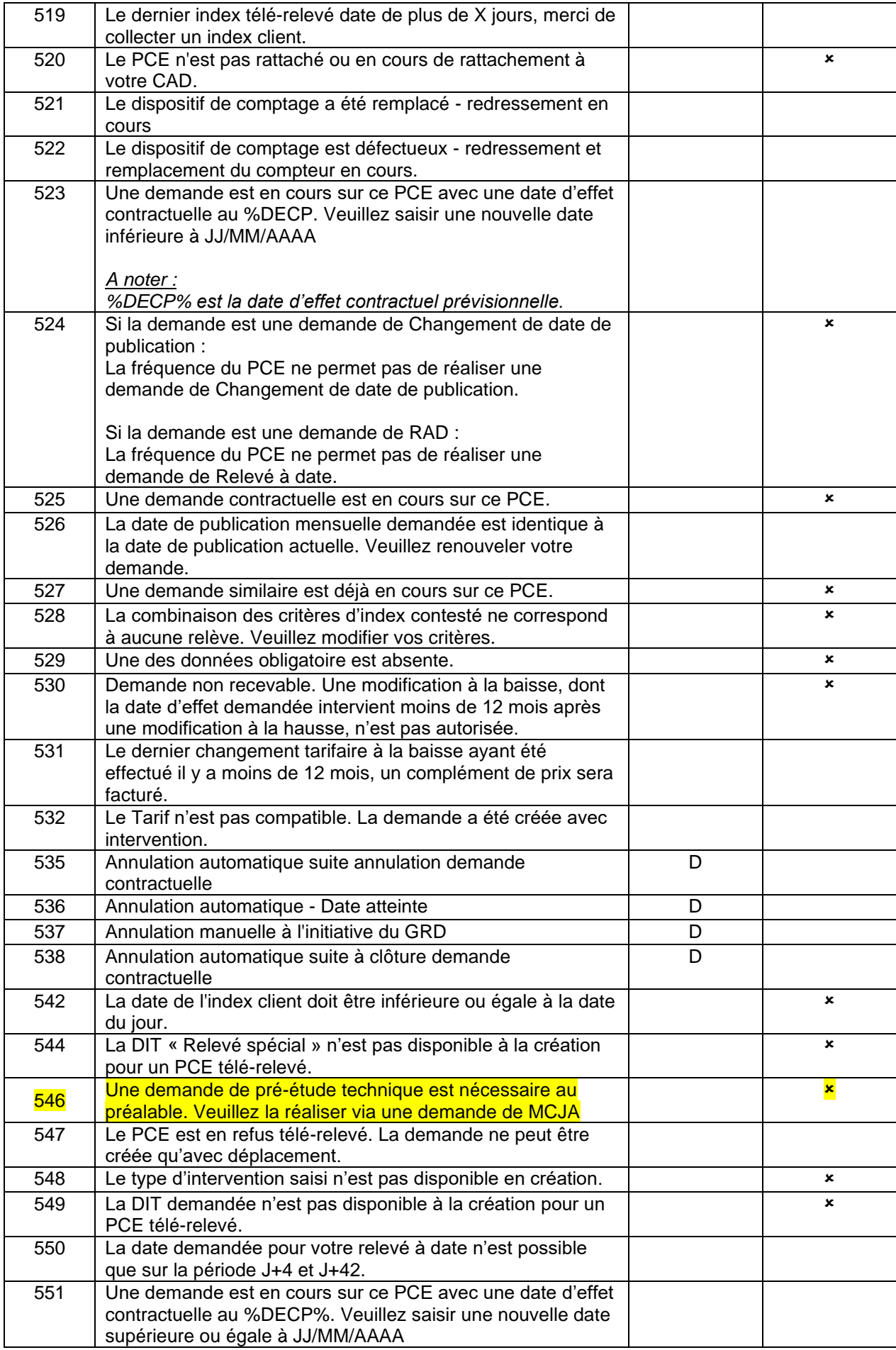

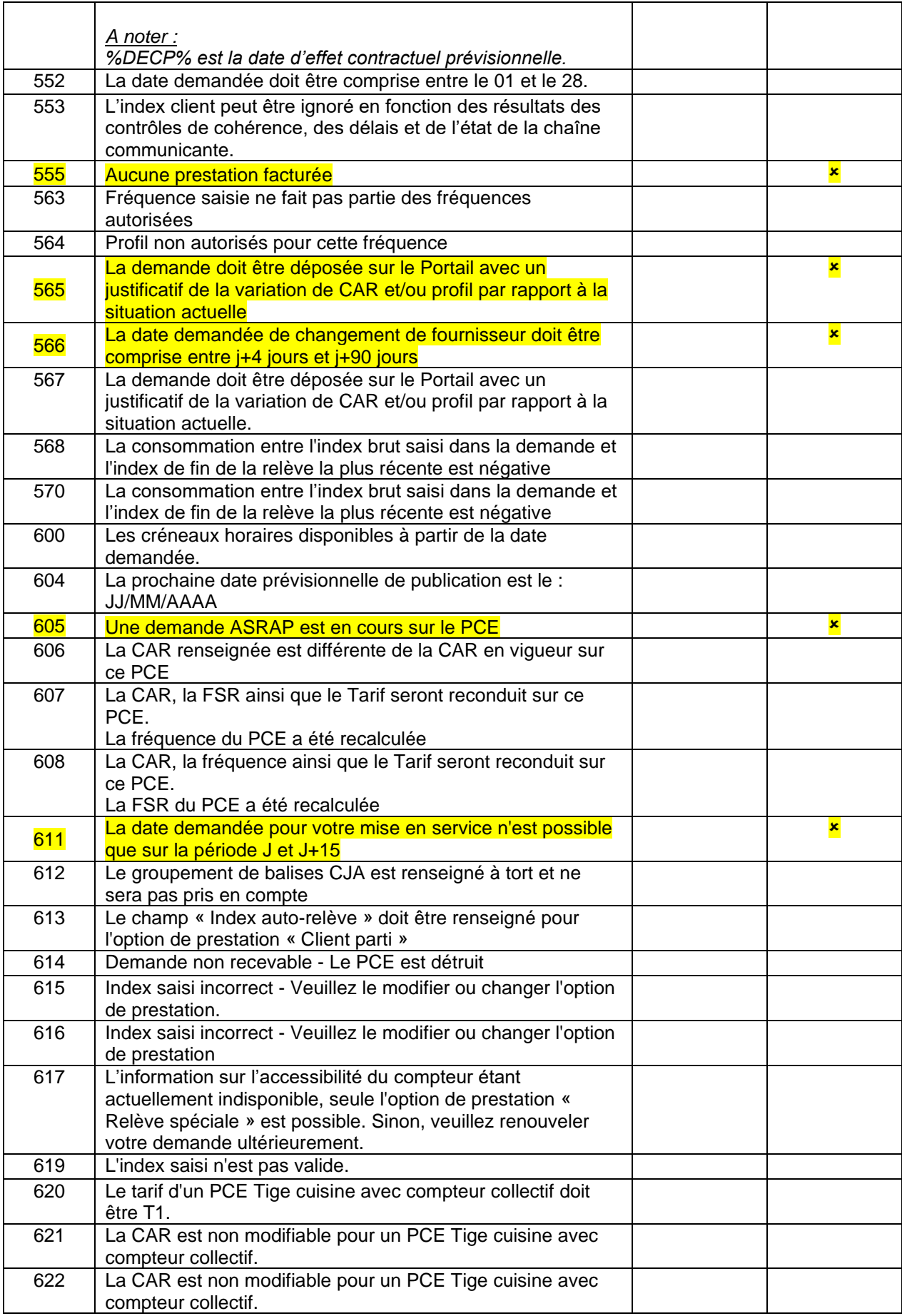

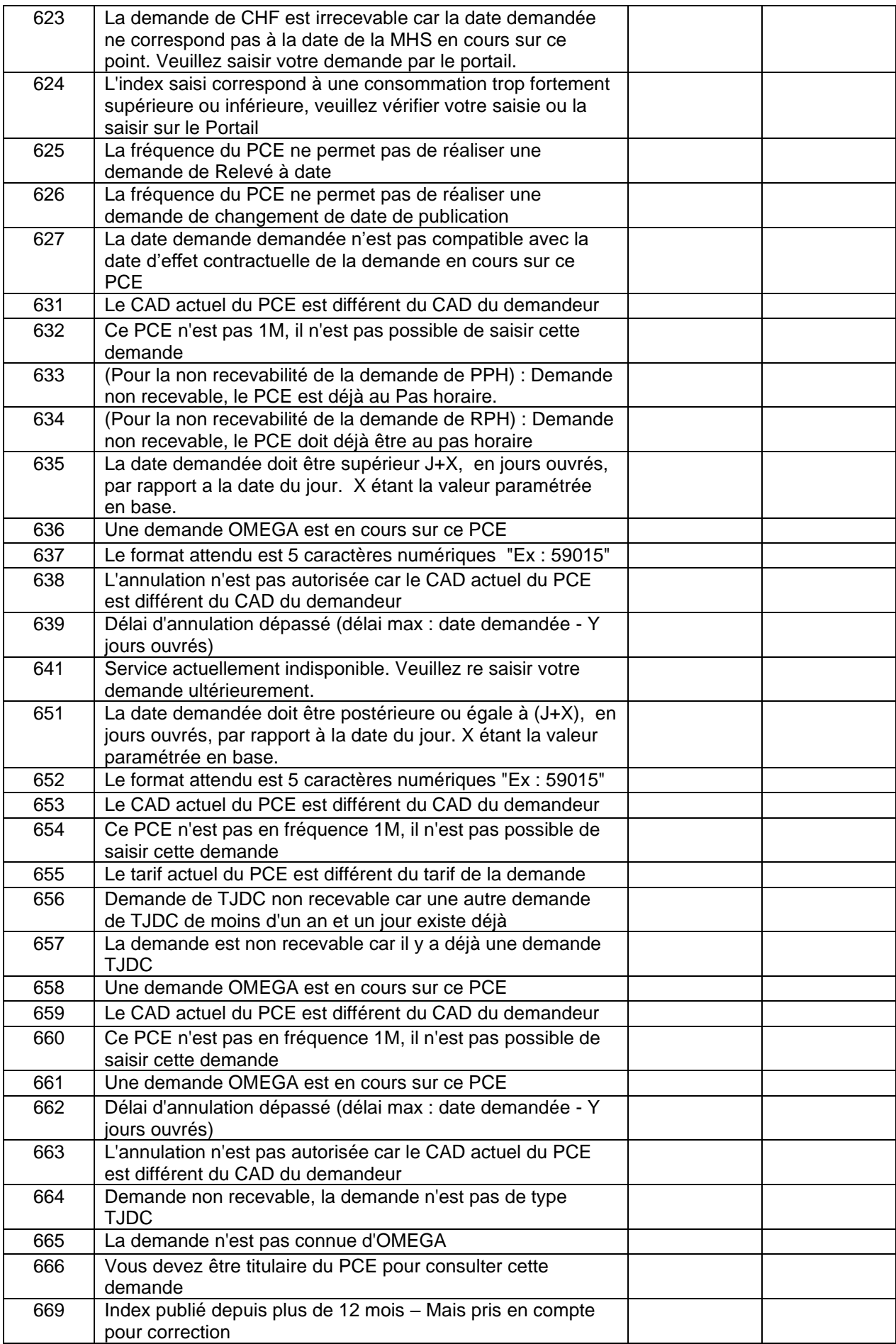

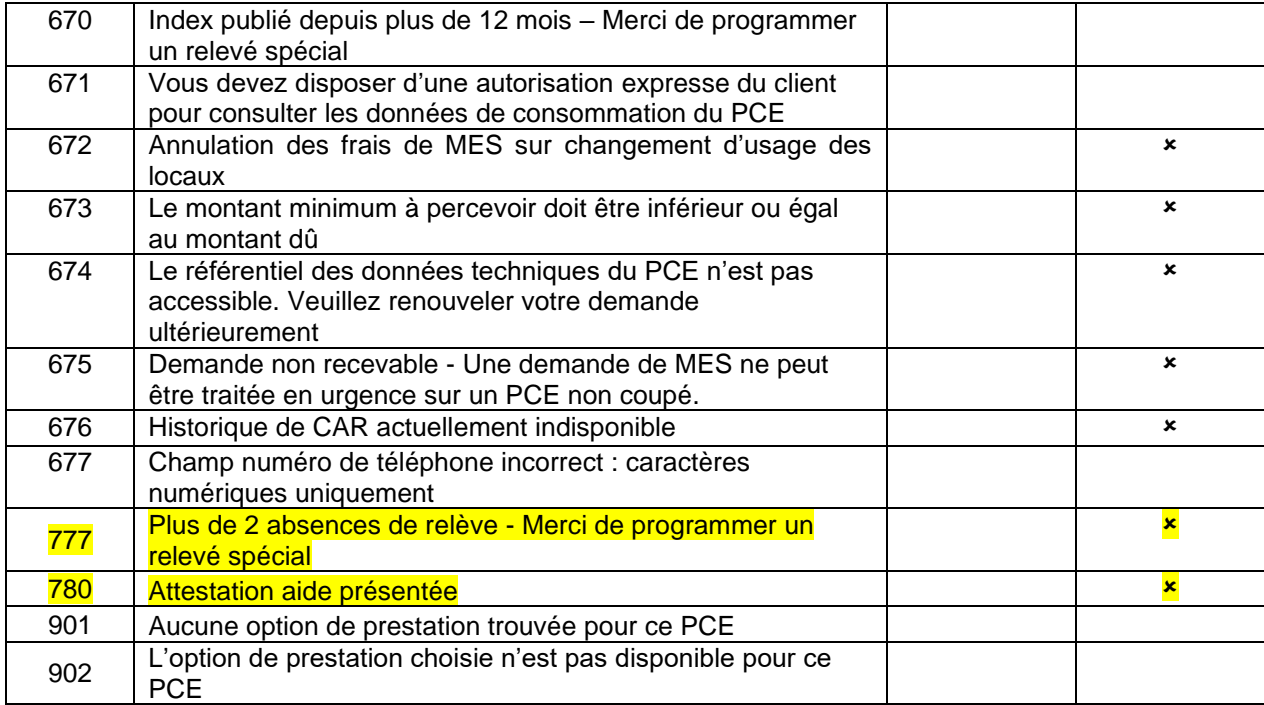

## <span id="page-40-0"></span>**ANNEXE 4 Tableau de correspondance « Libellé de l'intervention »**

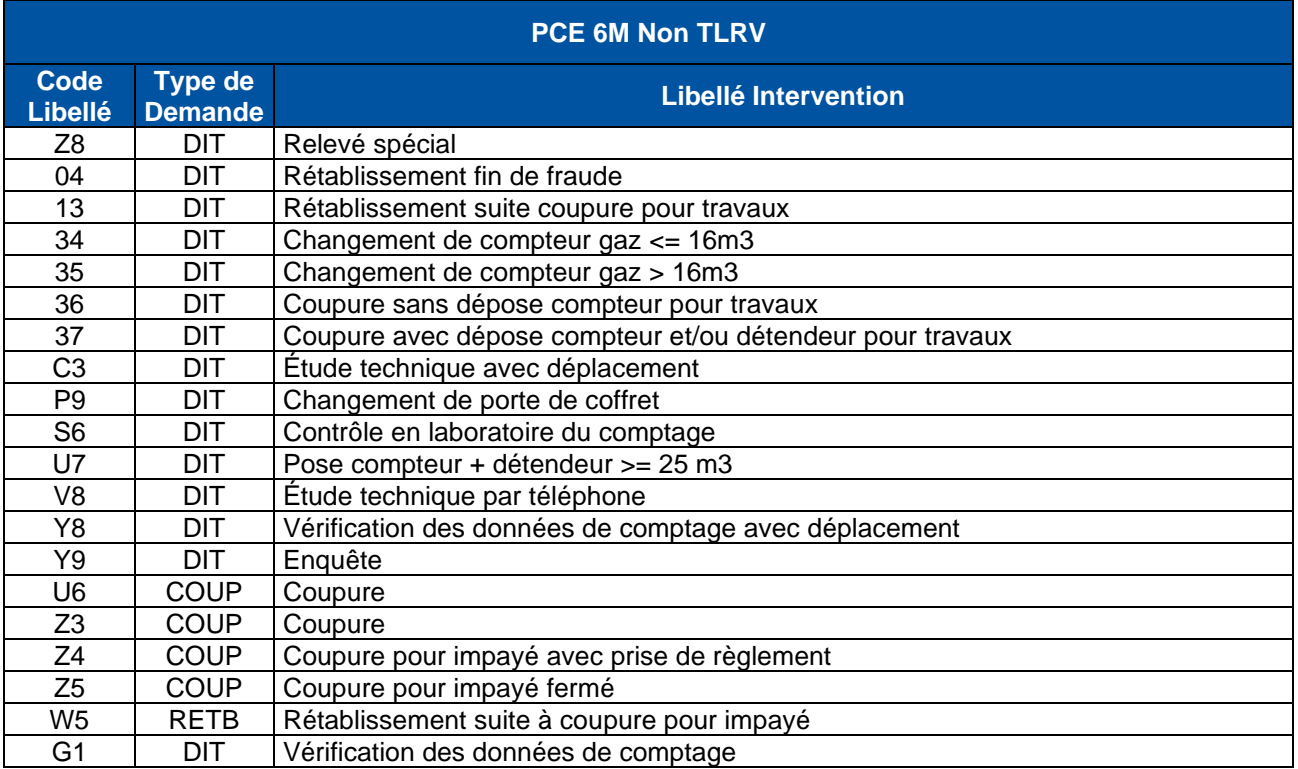

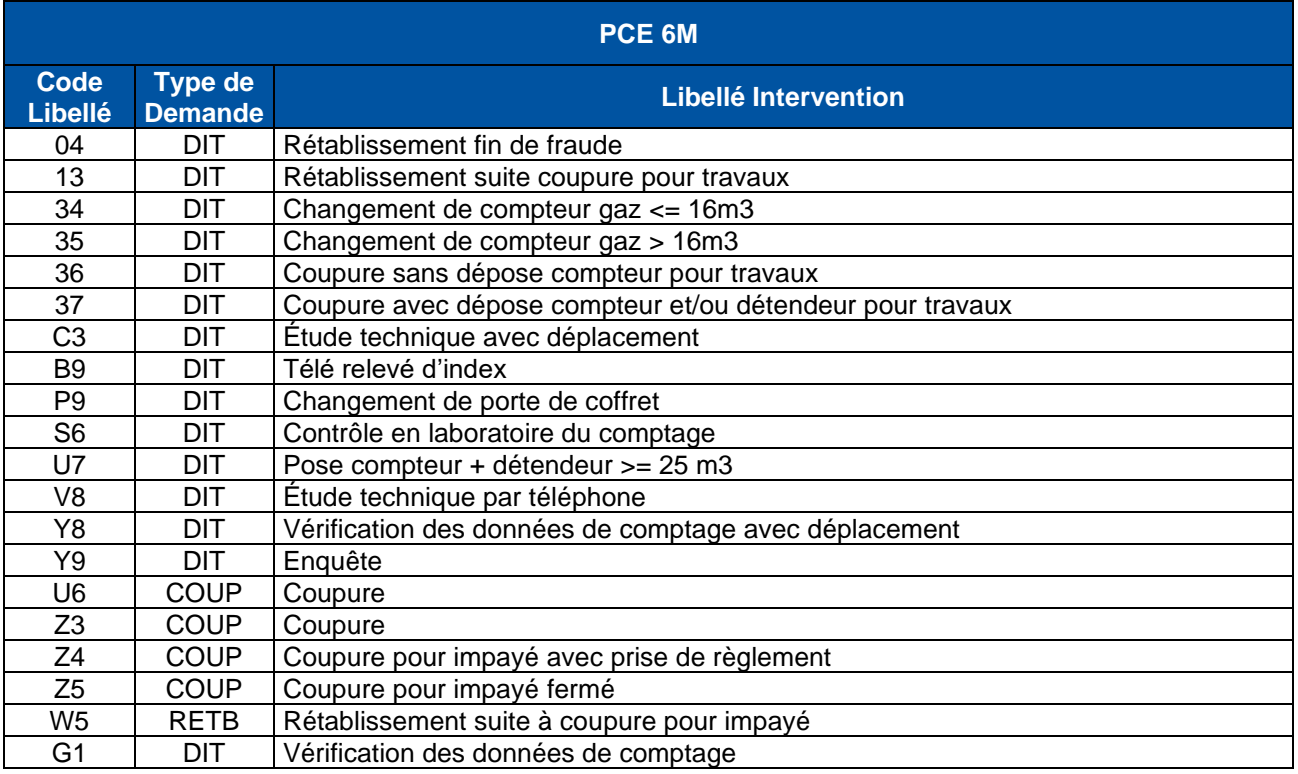

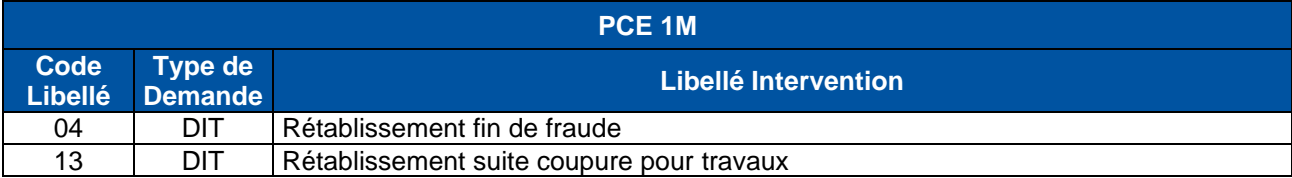

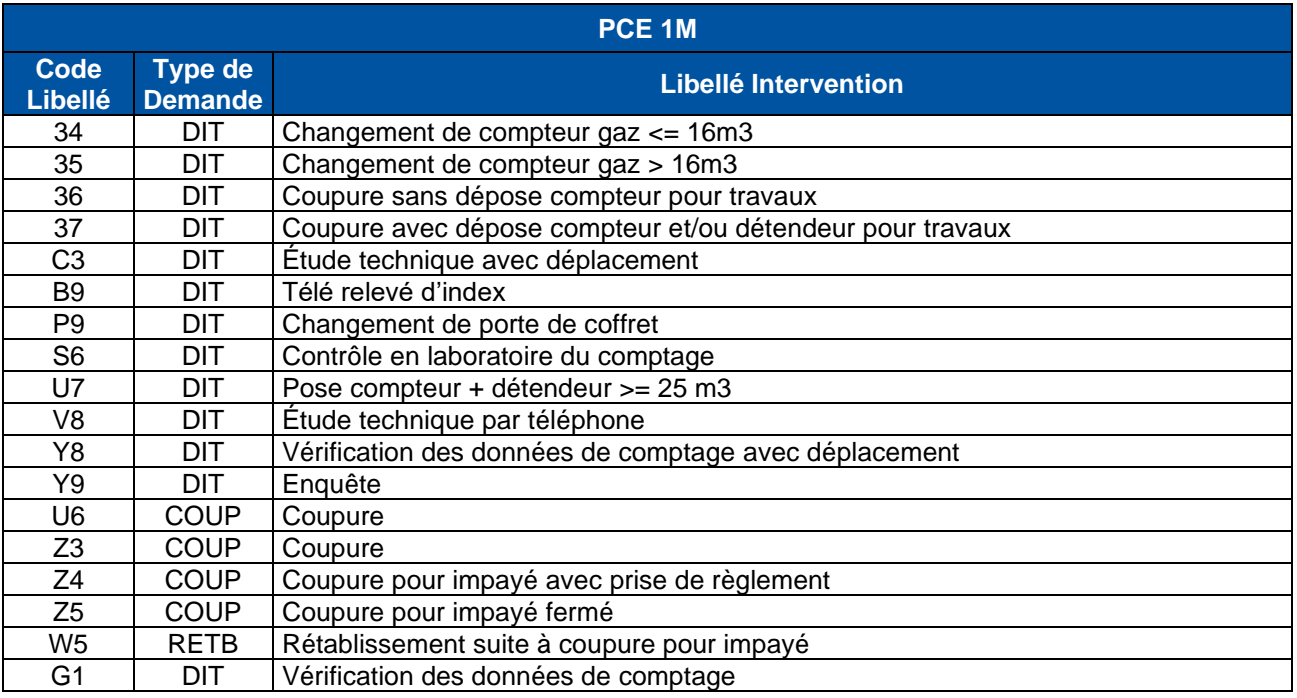

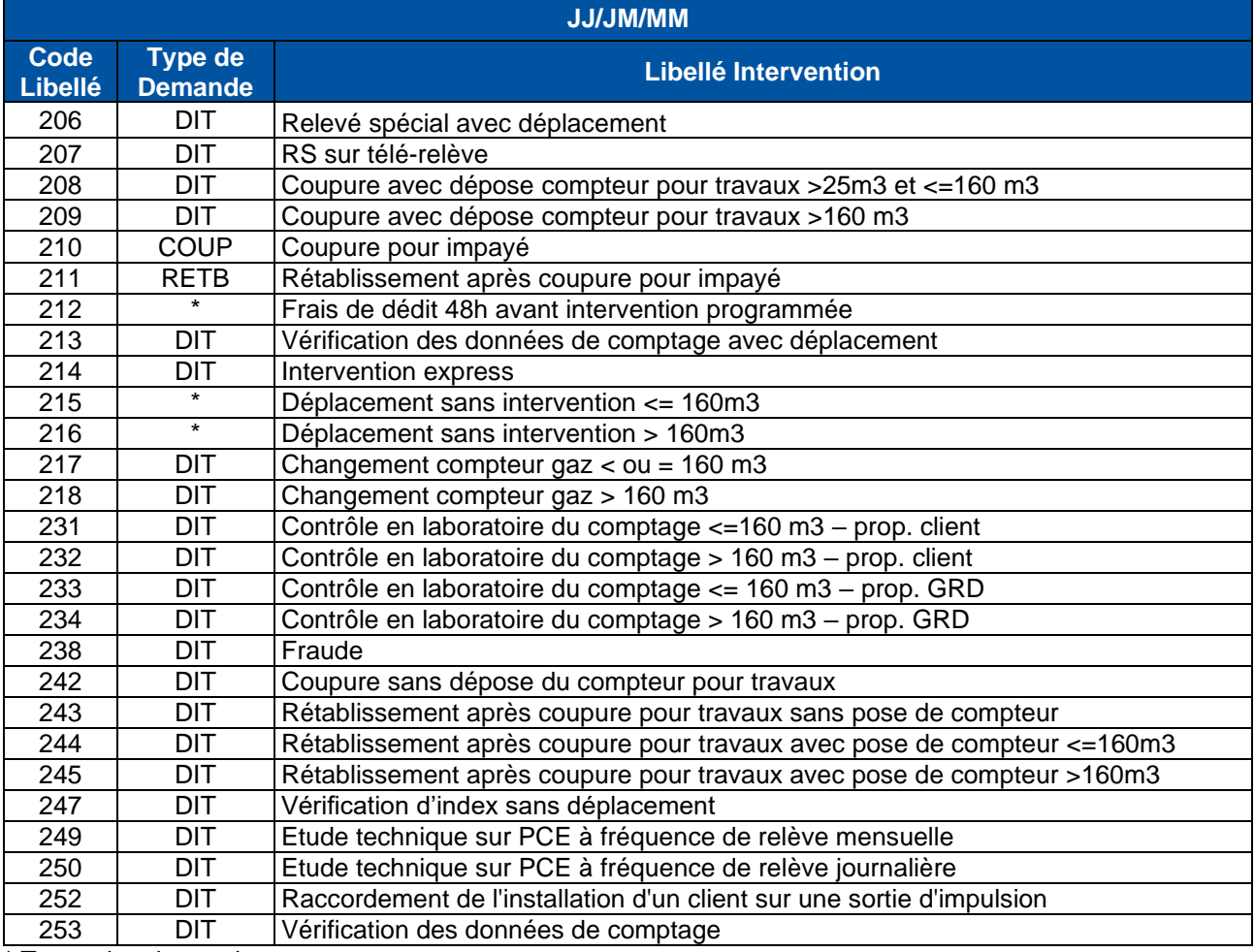

\* Toutes les demandes

### <span id="page-42-0"></span>**ANNEXE 5 Tableau code et libellé du motif intervention**

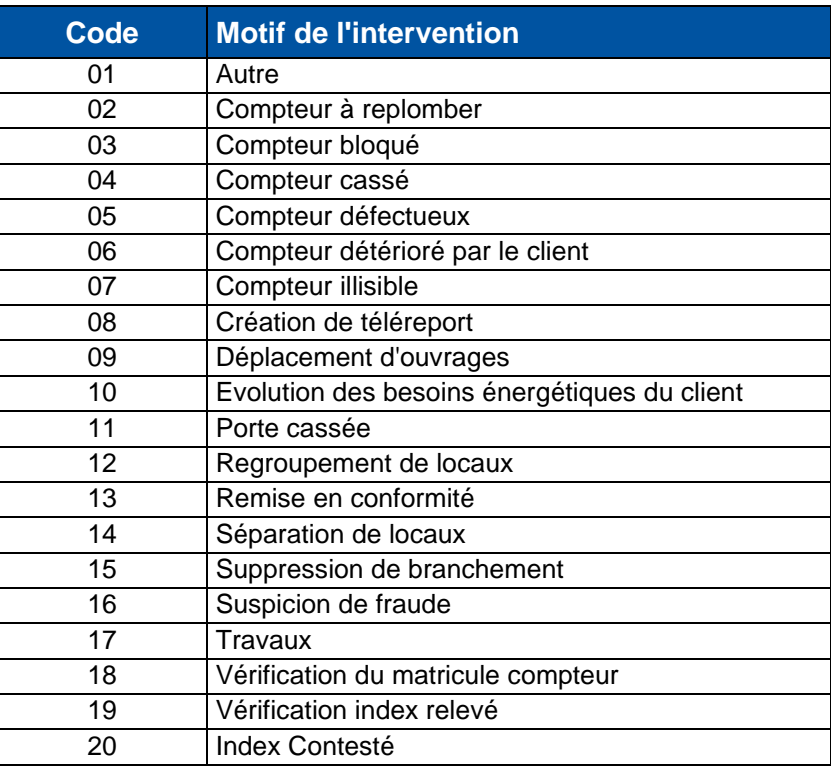

### **ANNEXE 6 Tableau des motifs de non faisabilité**

<span id="page-43-0"></span>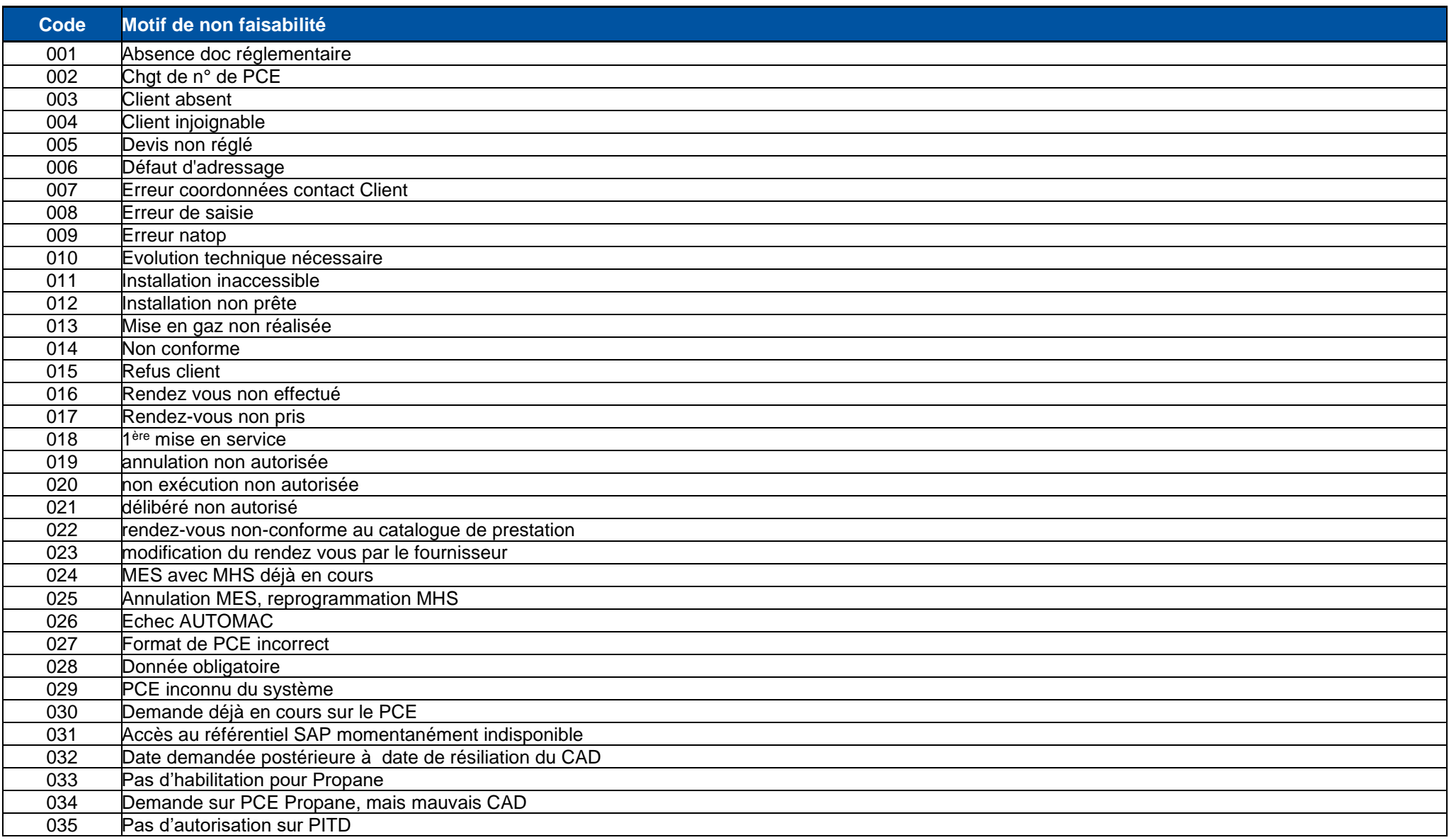

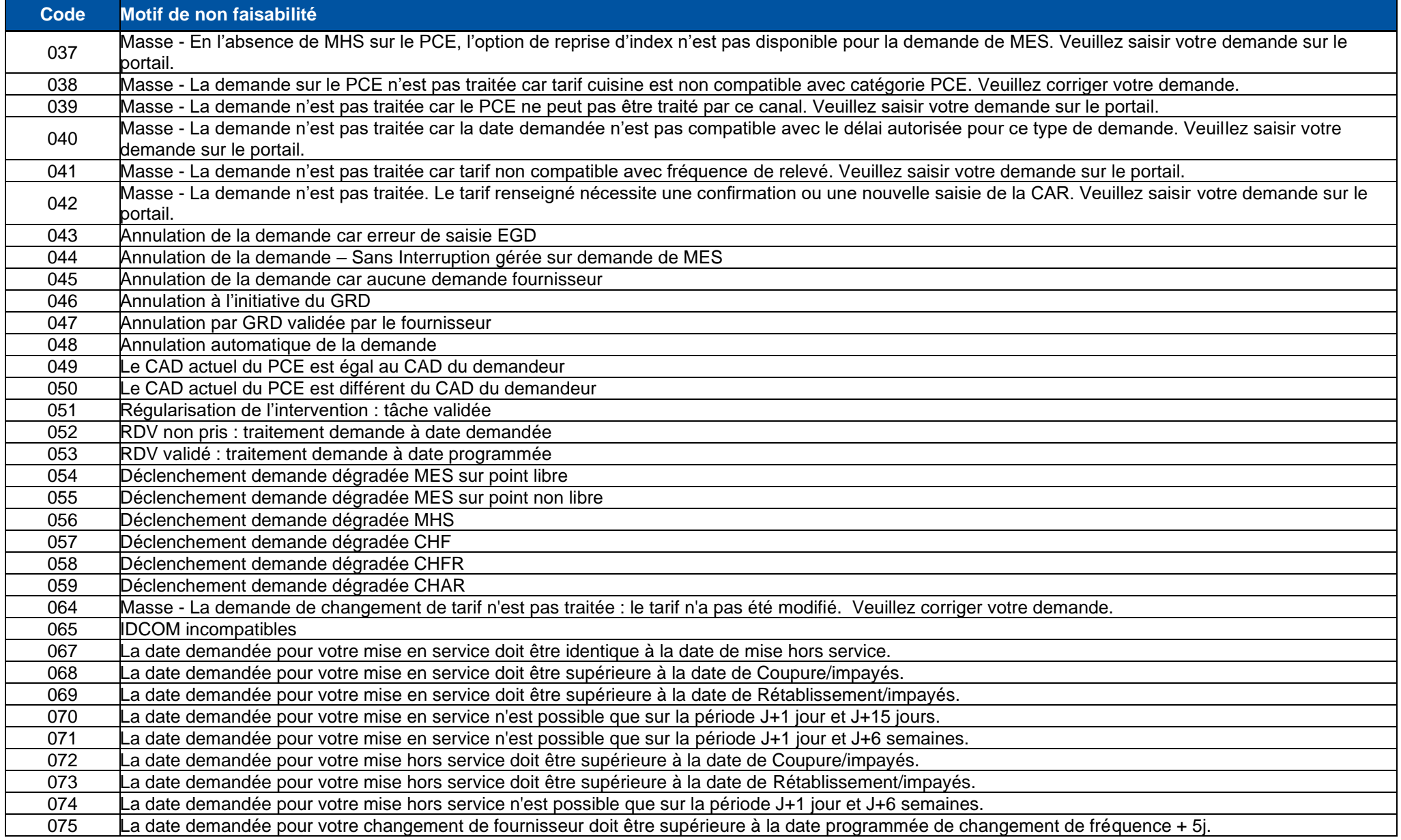

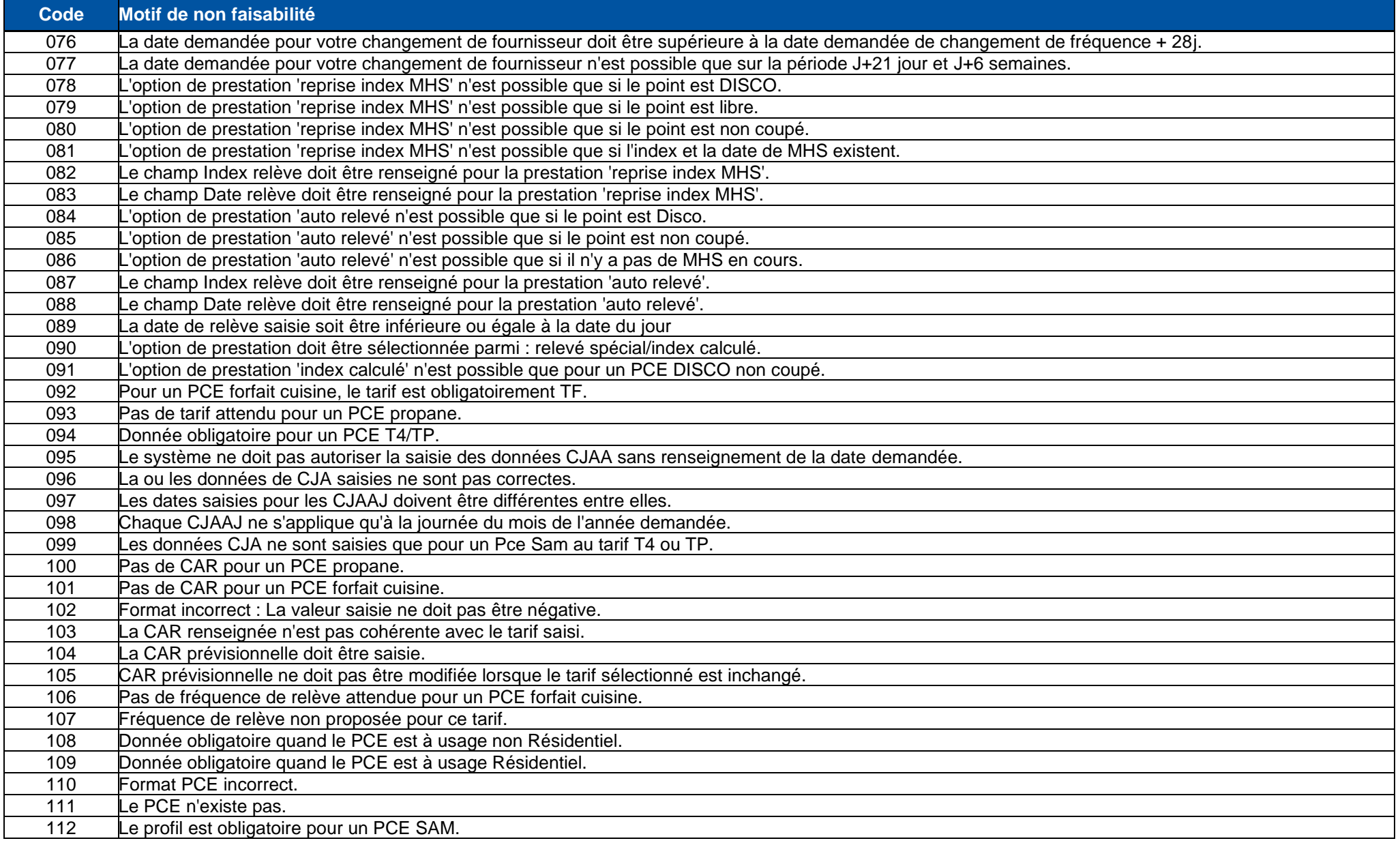

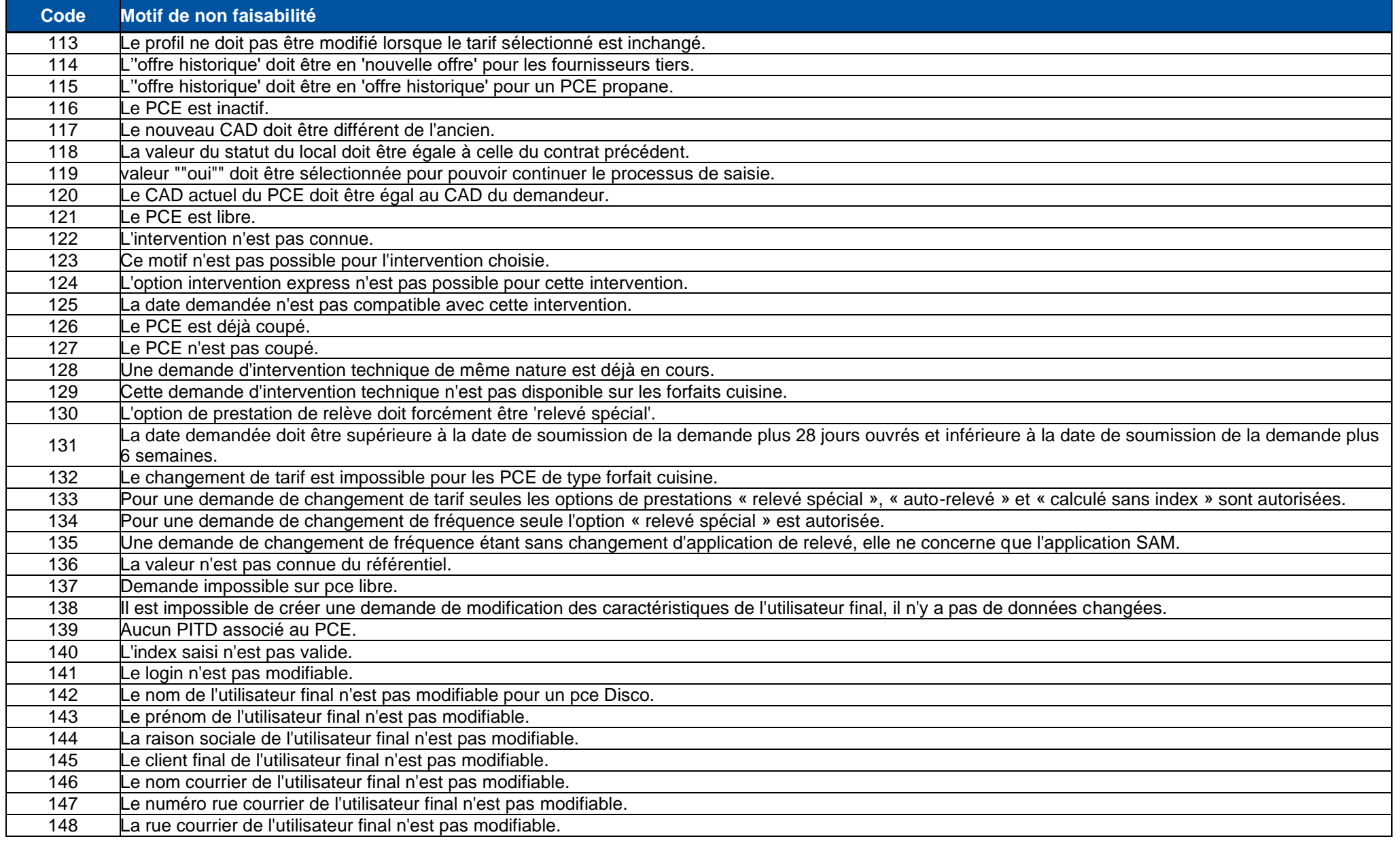

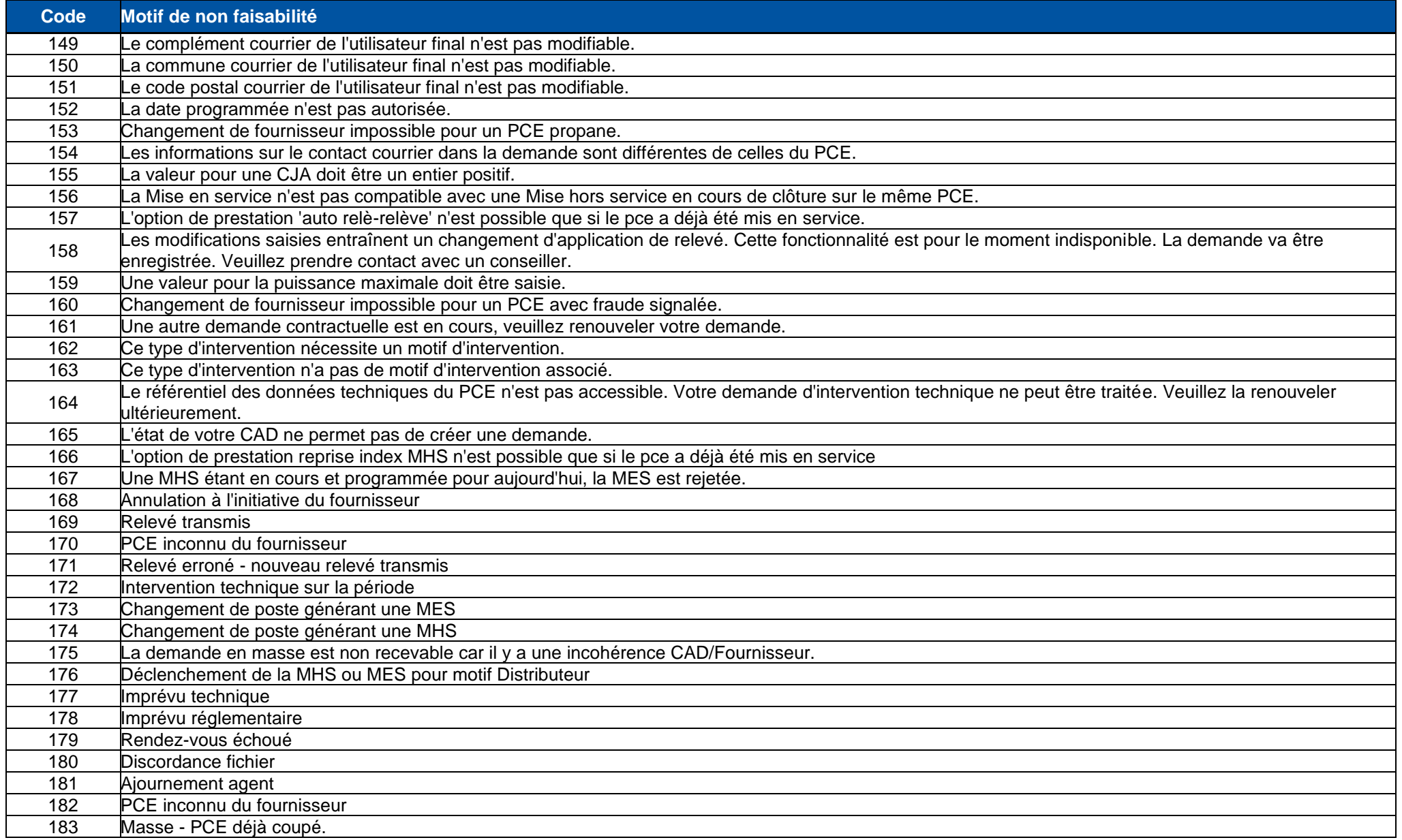

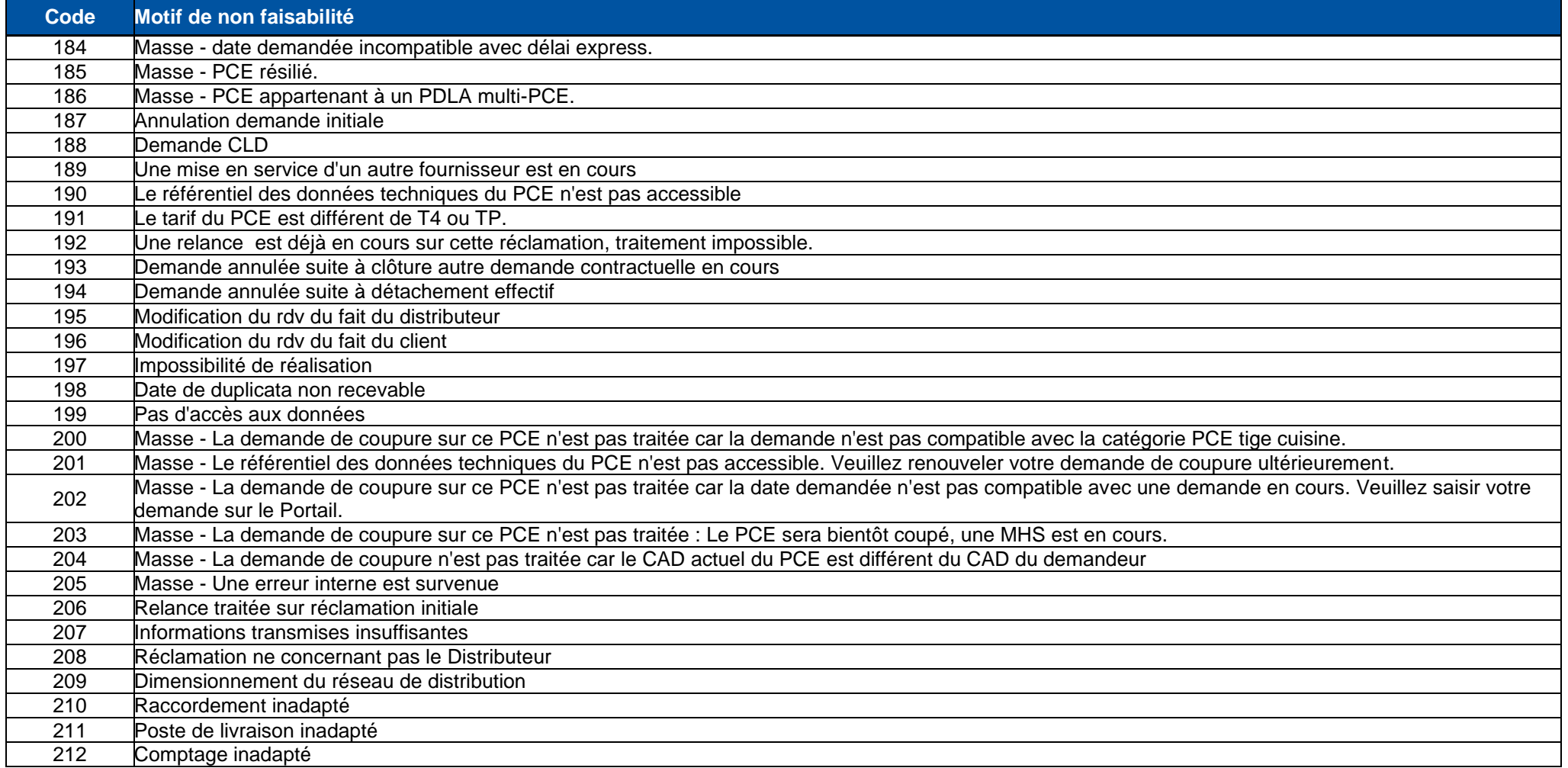

#### <span id="page-49-0"></span>**ANNEXE 7 Tableau de correspondance code – libellé des situations et soussituations client des réclamations**

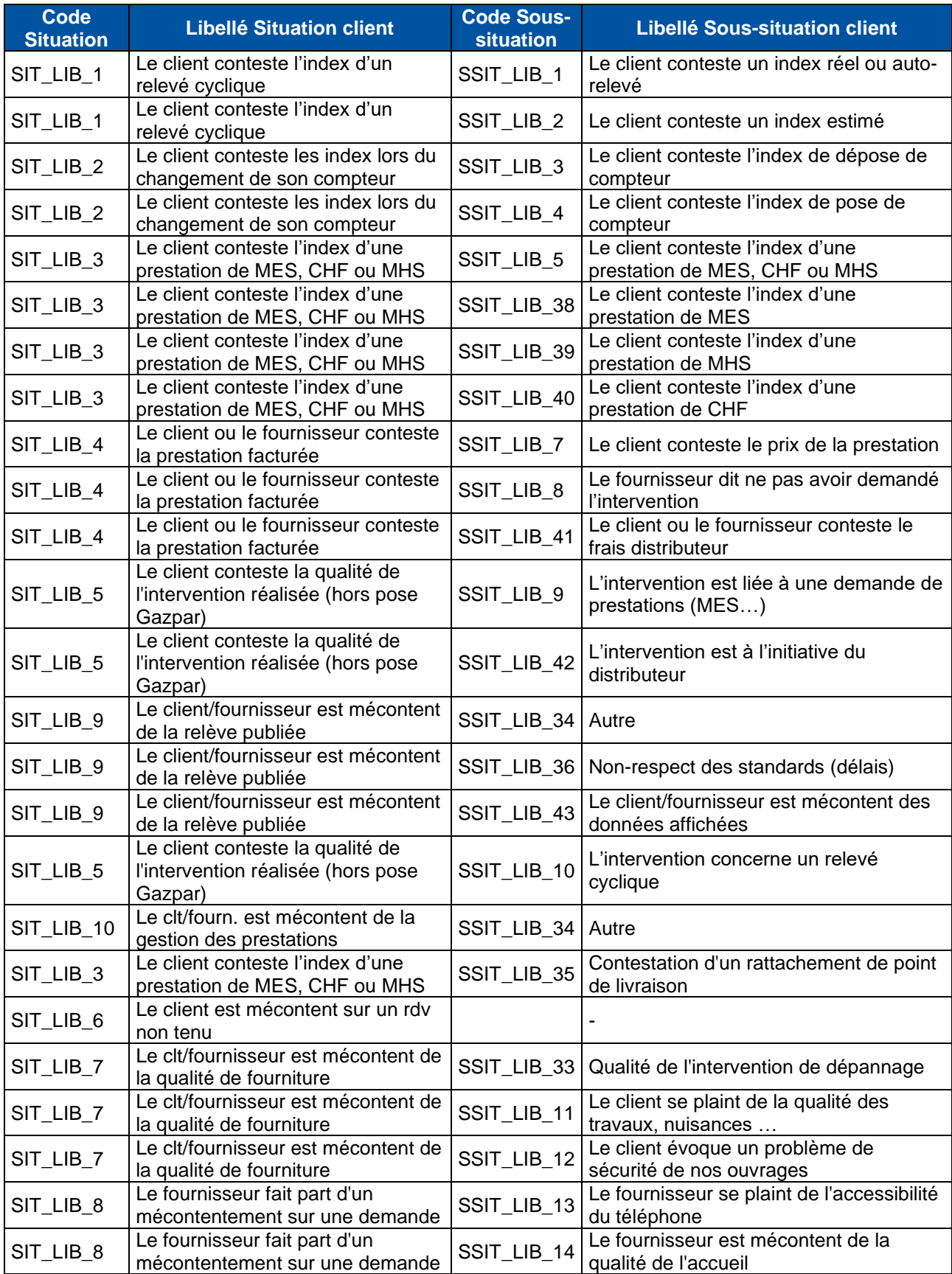

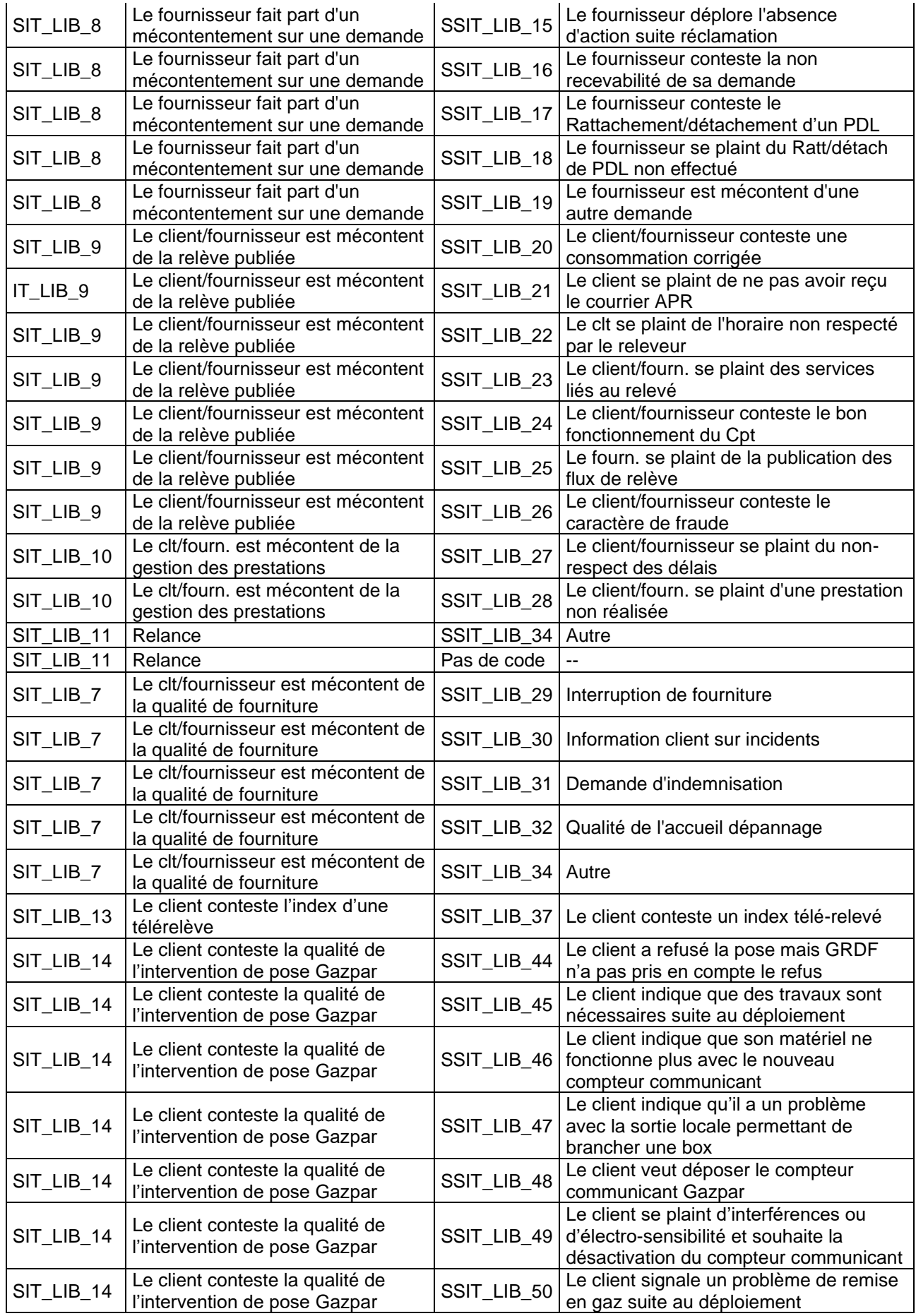

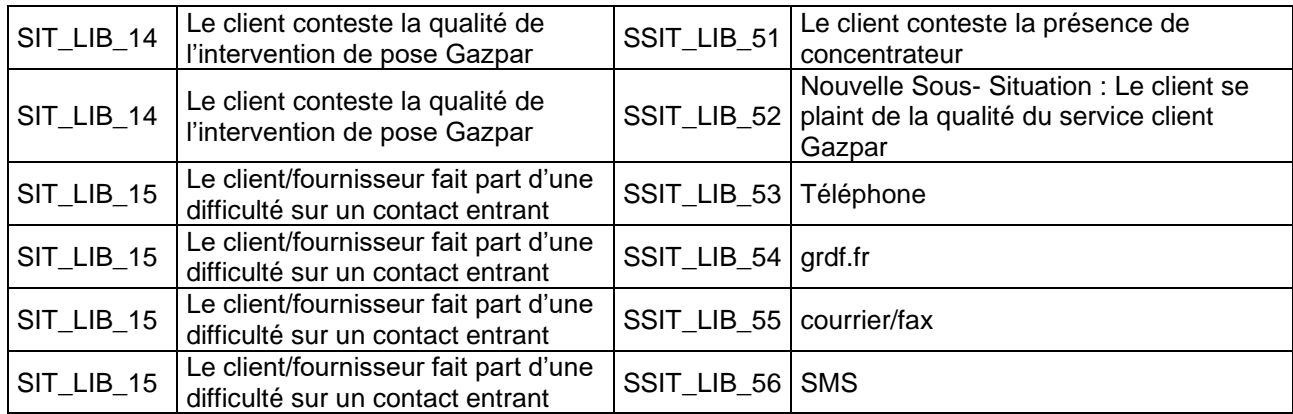

#### <span id="page-52-0"></span>**ANNEXE 8 Tableau de correspondance code – Libellé du type et sous type des réclamations**

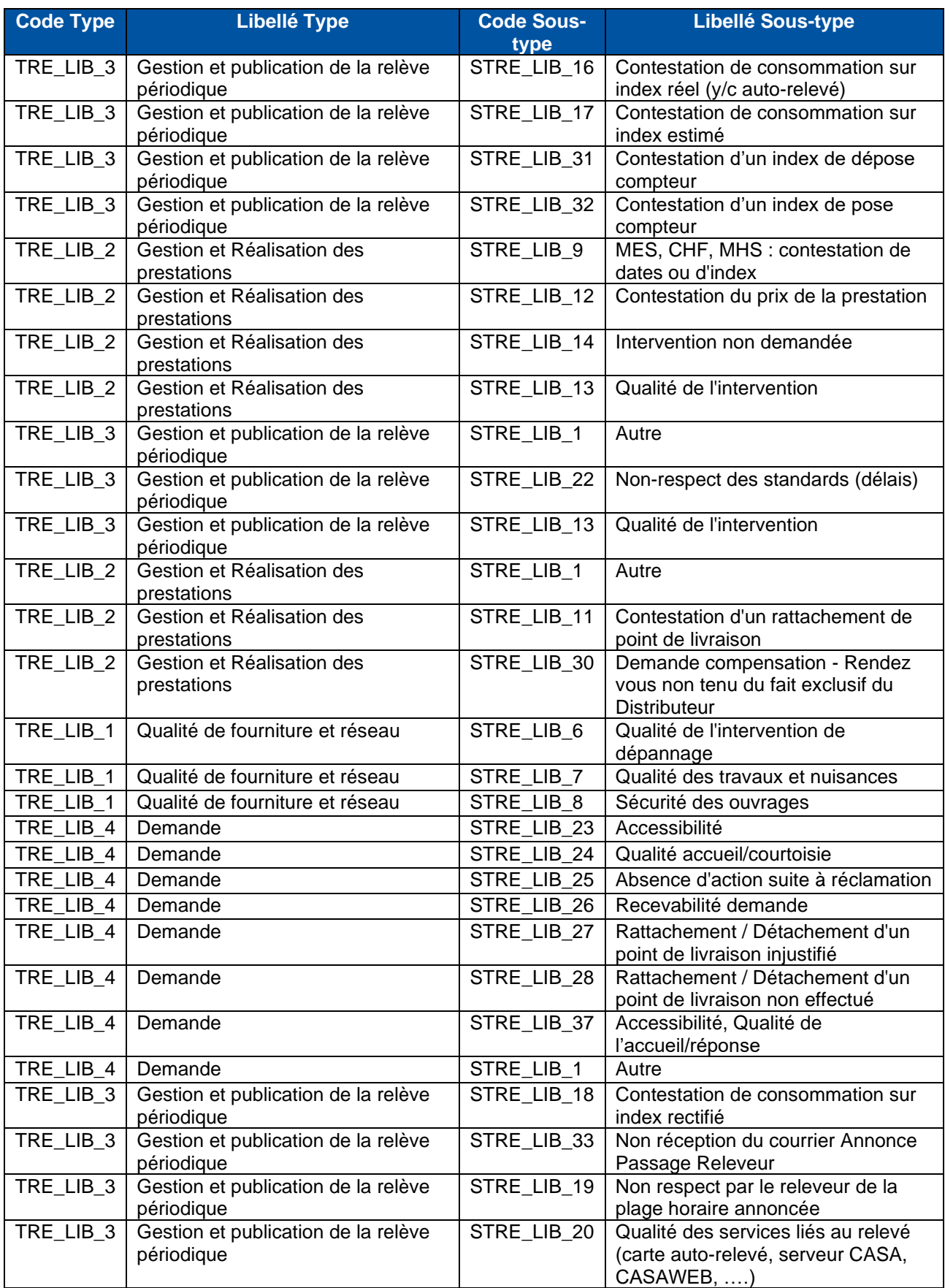

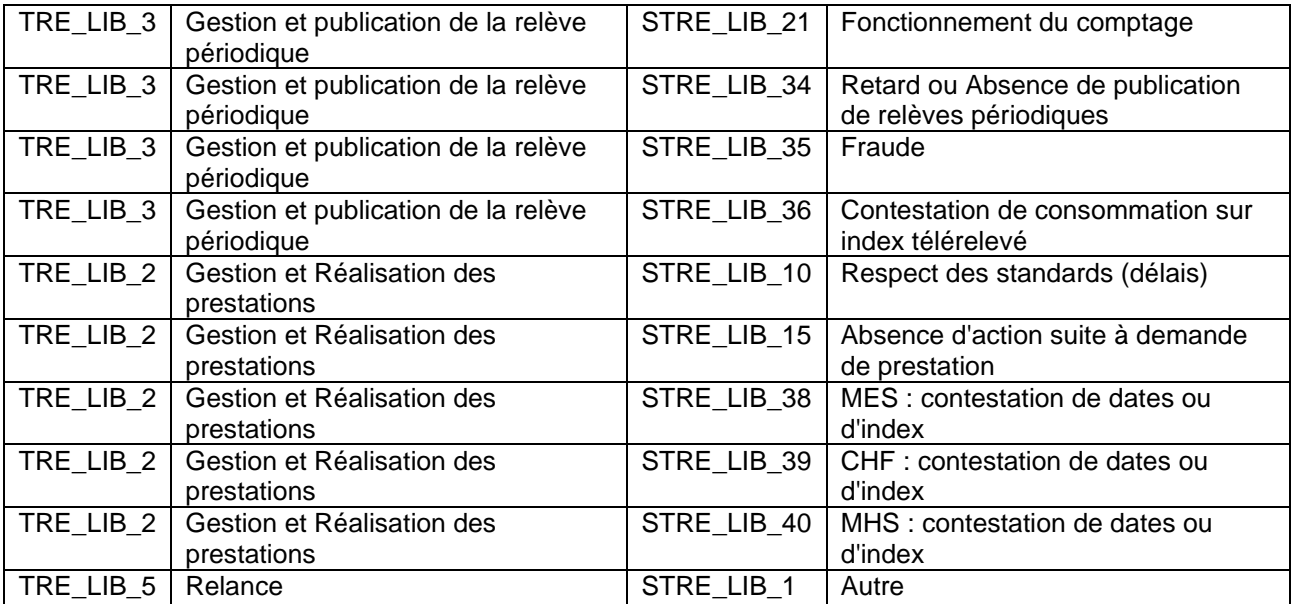